# **ShopAppstoreLib - PHP Documentation** *Release 0.2*

**DreamCommerce SA**

March 04, 2016

#### Contents

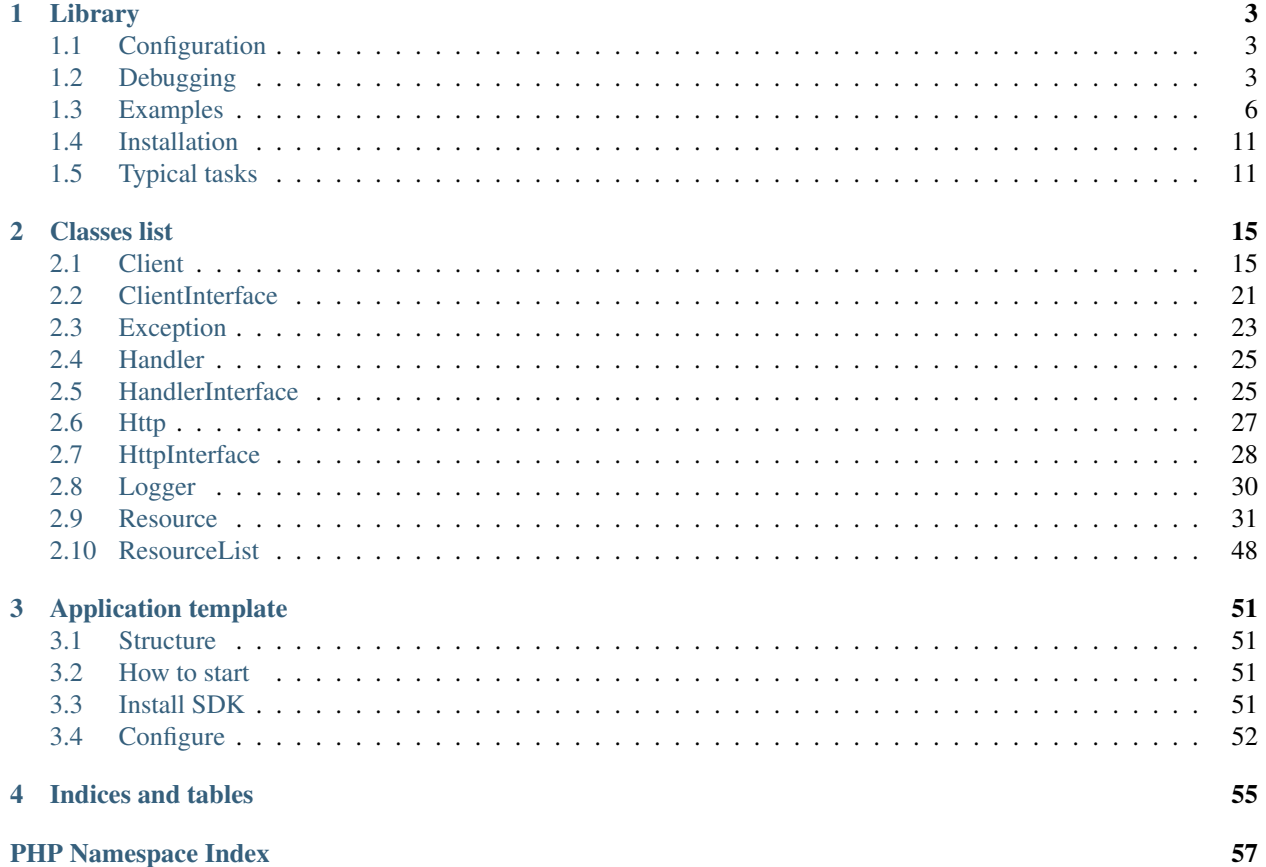

This is an API/functional documentation of shop-appstore-lib. Here, you'll find an useful information on installation and usage of this library.

Contents:

## **Library**

<span id="page-6-0"></span>In order to create a shop application in easy way, we created a SDK, which provides functions allowing payment handling and communications with resources.

## <span id="page-6-1"></span>**1.1 Configuration**

Library needs these parameters to be configured:

- Shop URL each REST-ful API request needs to specify an entry point a shop URL
- Application ID
- Secret

The configuration is done by specifying values in client object factory, eg:

```
$client = Client::factory(
   Client::ADAPTER_OAUTH,
   array(
        'entrypoint'=>$params['shop_url'],
        'client_id'=>$app['app_id'],
        'client_secret'=>$app['app_secret']
    )
);
```
## <span id="page-6-2"></span>**1.2 Debugging**

SDK raises errors using exceptions. Explore library exceptions: *[Classes list](#page-18-0)*.

### **1.2.1 Debug mode**

SDK allows to activate debug mode. Its purpose is to log all requests, responses and headers.

The debugging may be enabled by defining DREAMCOMMERCE\_DEBUG constant.

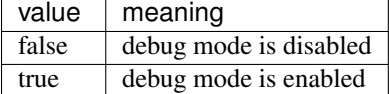

You can define the constant in your source code:

define('DREAMCOMMERCE\_DEBUG', true);

### **1.2.2 Logging messages**

SDK allows to log all messages to stream.

The log file may be set by defining DREAMCOMMERCE\_LOG\_FILE constant.

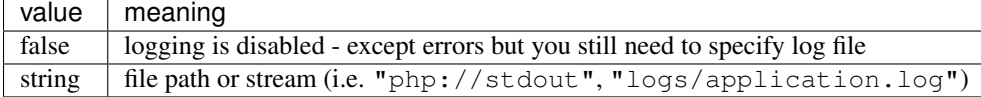

You can define the constant in your source code:

```
define('DREAMCOMMERCE_LOG_FILE', "php://stdout");
```
Messages can be passed to simple logger class using multiple priorities:

```
\DreamCommerce\ShopAppstoreLib\Logger::debug("debug message");
\DreamCommerce\ShopAppstoreLib\Logger::info("informational message");
\DreamCommerce\ShopAppstoreLib\Logger::notice("notice message");
\DreamCommerce\ShopAppstoreLib\Logger::warning("warning message");
\DreamCommerce\ShopAppstoreLib\Logger::error("error message");
\DreamCommerce\ShopAppstoreLib\Logger::critical("critical message");
\DreamCommerce\ShopAppstoreLib\Logger::alert("alert message");
\DreamCommerce\ShopAppstoreLib\Logger::emergency("emergency message");
```
Debug messages are filtered if debug mode is disabled.

### **1.2.3 Own logger**

If you prefer to take over all logging, simply create your own class implementing [PSR-3 Logger Interface](https://github.com/php-fig/fig-standards/blob/master/accepted/PSR-3-logger-interface.md) and pass it to the library.

```
$client = Client::factory(
   Client::ADAPTER_OAUTH,
    array(
        'entrypoint'=>$shop->getShopUrl(),
        'client_id'=>$this->getAppId(),
        'client_secret'=>$this->getAppSecret()
    )
);
$client->setAccessToken($tokens->getAccessToken());
$logger = new MyLogger();
$client->setLogger($logger);
```
Note: If you use your own logger, all constants described above are ignored.

### **1.2.4 Catching exceptions**

A code example using exceptions handling:

```
try{
    $client = Client::factory(
        Client::ADAPTER_OAUTH,
        array(
            'entrypoint'=>'https://example.com',
            'client_id'=>'app_id',
            'client_secret'=>'app_secret'
        )
    );
    $client->setAccessToken('TOKEN');
    // fetch collection/object
    $product = new \DreamCommerce\ShopAppstoreLib\Resource\Product($client);
    $list = $product->get();
    foreach($list as $item){
        //...}
} catch (\DreamCommerce\ShopAppstoreLib\Resource\Exception\NotFoundException $ex) {
    \DreamCommerce\ShopAppstoreLib\Logger::debug('resource not found', array((string)$ex));
} catch (\DreamCommerce\ShopAppstoreLib\Exception\ResourceException $ex) {
    // resource error
    \DreamCommerce\ShopAppstoreLib\Logger::error($ex);
}
```
Using default logger library, all traffic is being logged unless you disable debug mode. More over, if debugging is disabled, logger will catch all exceptions that are not covered by particular ones. This means if server returns HTTP 500, this exception data will be stored. You can disable it at all by not setting DREAMCOMMERCE\_LOG\_FILE.

If you need to take more control on data logging, implement your own logger.

Each exception lets to access an exception of lower layer, eg. HTTP response. Simply use standard exception's method getPrevious on every exception.

```
try{
    // ...
} catch (\DreamCommerce\ShopAppstoreLib\Client\Exception\Exception $ex) {
    \DreamCommerce\Logger::error(sprintf("Client error: %s", $ex->getMessage()));
    $prev = $ex->getPrevious();
    if($prev instanceof \DreamCommerce\ShopAppstoreLib\Exception\HttpException){
        \DreamCommerce\ShopAppstoreLib\Logger::error(sprintf("HTTP error: %s", $prev->getMessage()));
        if($prev->getCode() == \DreamCommerce\ShopAppstoreLib\Exception\HttpException::QUOTA_EXCEEDED){
            \DreamCommerce\ShopAppstoreLib\Logger::warning("Quota exceeded");
        }
    }
} catch (\DreamCommerce\ShopAppstoreLib\Exception\ResourceException $ex) {
    \DreamCommerce\ShopAppstoreLib\Logger::error(sprintf("Resource error: %s", $ex->getMessage()));
}
```
## <span id="page-9-0"></span>**1.3 Examples**

## **1.3.1 Configuration**

```
return array(
   /*
    * Application ID generated by AppStore
    */
   'appId' \Rightarrow '',
   /*
    * Secret generated by AppStore
    \star/'appSecret' => '',
    /*
    * AppStore Secret generated by AppStore
    \star/'appstoreSecret' => '',
    /** Enable debug mode or not
    \star/'debug' => false,
    /*
    * Path to log file or empty to disable logging
    \star/'logFile' => "logs/application.log",
    /*
    * timezone of the application
     *
    * Value is passed to date_default_timezone_set function
    \star/'timezone' => 'Europe/Warsaw',
    'php' => array(
        /*
         * This determines whether errors should be printed to the screen as
         * part of the output or if they should be hidden from the user
         *
         * Value is passed to ini_set function
        */
        'display_errors' => 'off'
   )
);
```
## **1.3.2 Bootstrapping**

```
// force utf-8 as primary encoding
if (PHP_VERSION_ID < 50600) {
   mb_internal_encoding('utf-8');
} else {
```

```
ini set('default charset', 'utf-8');
}
// internal autoloader
spl_autoload_register(function($class){
    $class = str_replace('\\', '/', $class);
    require 'src/'.$class.'.php';
});
// composer autoloader - you can enable it on by uncommenting this line:
//require 'vendor/autoload.php';
// use config from previous example
$config = require __DIR__. '/Config.php';
// various PHP configuration values
date_default_timezone_set($config['timezone']);
ini_set('display_errors', $config['php']['display_errors']);
// check debug mode options
$debug = false;
if(isset($config['debug'])){
   if($config['debug']){
        $debug = true;
    }
}
// check environment variable
if(getenv('DREAMCOMMERCE_DEBUG')){
    $debug = true;
}
define("DREAMCOMMERCE_DEBUG", $debug);
// log errors to stdout by default
$logFile = "php://stdout";
if(isset($config['logFile'])){
   if($config['logFile']){
        $logFile = $config['logFile'];
    }else{
        $config['logFile'] = false;
    }
}
define("DREAMCOMMERCE_LOG_FILE", $logFile);
return $config;
```
### **1.3.3 REST GET**

```
use DreamCommerce\ShopAppstoreLib\Client;
use DreamCommerce\ShopAppstoreLib\Exception\ClientException;
use DreamCommerce\ShopAppstoreLib\Exception\ResourceException;
$config = require 'bootstrap.php';
try {
    // set custom retries count
    // it will throw HttpException if the limit is too low
```

```
\DreamCommerce\ShopAppstoreLib\Http::setRetryLimit(2);
    $client = Client::factory(
        Client::ADAPTER_OAUTH,
        array(
            'entrypoint'=>'https://myshop.example.com',
            'client_id'=>$config['appId'],
            'client_secret'=>$config['appSecret']
        )
   );
    $client->setAccessToken('INSERT TOKEN HERE');
    $resource = new \DreamCommerce\ShopAppstoreLib\Resource\Product($client);
    // or
    $resource = $client->products;
    // particular object, with ID=1
    $result = $resource->get(1);// list of objects
    $result = $resource->get();
    // list of objects (page 3) with filtering/limiting:
    $result = $resource->filters(array('translations.name' => array('=', 'laptop')))->page(3)->limit
   printf("Found: %d\n", $result->count);
   printf("Page: %d of %d\n", $result->page, $result->pages);
   printf("Iterating over products:\n");
    foreach ($result as $i) {
        printf("ID #%d\n", $i->product_id);
        // or - for your convenience:
        //printf("ID #%d\n", $i['product_id']);
    }
} catch (ClientException $ex) {
   $client->getLogger()->error("An error occurred during the Client initialization: ".¢lient::getError("An error occurred during the Client initialization: ".¢lient::getErro
} catch (ResourceException $ex) {
    $client->getLogger()->error("An error occurred during Resource access: ".Client::getError($ex));
}
```
## **1.3.4 REST POST**

```
use DreamCommerce\ShopAppstoreLib\Client;
use DreamCommerce\ShopAppstoreLib\Exception\ClientException;
use DreamCommerce\ShopAppstoreLib\Exception\ResourceException;
$config = require 'bootstrap.php';
try {
    // set custom retries count
    // it will throw HttpException if the limit is too low
    \DreamCommerce\ShopAppstoreLib\Http::setRetryLimit(2);
    $client = Client::factory(
       Client::ADAPTER_OAUTH,
        array(
            'entrypoint'=>'https://myshop.example.com',
```

```
'client_id'=>$config['appId'],
            'client_secret'=>$config['appSecret']
       )
   );
   $client->setAccessToken('INSERT TOKEN HERE');
   $resource = new \DreamCommerce\ShopAppstoreLib\Resource\Producer($client);
    // or
   $resource = $client->producers;
   $insertedId = $resource->post(array(
        'name' => 'Awesome Manufacturer!',
        'web' => 'http://example.org'
   ));
   // or:
    \deltadata = new stdClass();
    $data->name = 'Awesome Manufacturer!';
    $data->web = 'http://example.org';
    $insertedId = $resource->post($data);
} catch (ClientException $ex) {
   $client->getLogger()->error("An error occurred during the Client initialization: ".¢lient::getEr
} catch (ResourceException $ex) {
   $client->getLogger()->error("An error occurred during Resource access: ".Client::getError($ex));
}
```
### **1.3.5 REST PUT**

```
use DreamCommerce\ShopAppstoreLib\Client;
use DreamCommerce\ShopAppstoreLib\Exception\ClientException;
use DreamCommerce\ShopAppstoreLib\Exception\ResourceException;
$config = require 'bootstrap.php';
try {
   // set custom retries count
    // it will throw HttpException if the limit is too low
   \DreamCommerce\ShopAppstoreLib\Http::setRetryLimit(2);
   $client = Client::factory(
       Client::ADAPTER_OAUTH,
        array(
            'entrypoint'=>'https://myshop.example.com',
            'client_id'=>$config['appId'],
            'client_secret'=>$config['appSecret']
       )
   );
    $client->setAccessToken('INSERT TOKEN HERE');
   $resource = new \DreamCommerce\ShopAppstoreLib\Resource\Producer($client);
    // or
    $resource = $client->producers;
```

```
$insertedId = $resource->put(2, array(
          'name' => 'Awesome Manufacturer!'
     ));
     $client->getLogger()->info("Object modified");
} catch (ClientException $ex) {
     $client->getLogger()->error("An error occurred during the Client initialization: ". ¢lient::getError("An error occurred during the Client initialization: ". ¢lient::getError("An error occurred during the Client initializat
} catch (ResourceException $ex) {
     $client->getLogger()->error("An error occurred during Resource access: ".Client::getError($ex));
}
```
### **1.3.6 REST DELETE**

```
use DreamCommerce\ShopAppstoreLib\Client;
use DreamCommerce\ShopAppstoreLib\Exception\ClientException;
use DreamCommerce\ShopAppstoreLib\Exception\ResourceException;
$config = require 'bootstrap.php';
try {
    // set custom retries count
    // it will throw HttpException if the limit is too low
    \DreamCommerce\ShopAppstoreLib\Http::setRetryLimit(2);
    $client = Client::factory(
       Client::ADAPTER_OAUTH,
        array(
            'entrypoint'=>'https://myshop.example.com',
            'client_id'=>$config['appId'],
            'client_secret'=>$config['appSecret']
        )
   );
   $client->setAccessToken('INSERT TOKEN HERE');
   $resource = new \DreamCommerce\ShopAppstoreLib\Resource\Producer($client);
    // or
   $resource = $client->producers;
    $result = $resource->delete(41);
    $client->getLogger()->info("An object was successfully deleted");
} catch (ClientException $ex) {
    $client->getLogger()->error("An error occurred during the Client initialization: ". ¢lient::getEr
} catch (ResourceException $ex) {
    $client->getLogger()->error("An error occurred during Resource access: ".Client::getError($ex));
}
```
### **1.3.7 Token refreshing**

```
use DreamCommerce\ShopAppstoreLib\Client;
use DreamCommerce\ShopAppstoreLib\Exception\ClientException;
```
\$config = require 'bootstrap.php';

```
try {
    $client = Client::factory(
       Client::ADAPTER_OAUTH,
        array(
            'entrypoint'=>'https://myshop.example.com',
            'client_id'=>$config['appId'],
            'client_secret'=>$config['appSecret']
        ]
   );
    $client->setAccessToken('INSERT TOKEN HERE');
    $client->getLogger()->info("Token has been successfully refreshed");
} catch (ClientException $ex) {
    $client->getLogger()->error("An error occurred during the Client request: ".$ex->getMessage());
}
```
## <span id="page-14-0"></span>**1.4 Installation**

### **1.4.1 requirements**

This library requires following aspects of interpreter to be satisfied:

- PHP 5.3 or higher
- SSL support enabled
- allow\_url\_fopen flag set to on
- compiled JSON extension (in the most of cases, available out-of-the-box)

### **1.4.2 installation**

There are two ways to get and install the SDK into application:

- using Composer in project directory call composer require dreamcommerce/shop-appstore-lib
- manual archive extraction download an [archive](https://github.com/dreamcommerce/shop-appstore-lib/archive/master.zip) and extract its contents into project directory

## <span id="page-14-1"></span>**1.5 Typical tasks**

### **1.5.1 Handling billing system events**

```
$handler = $this->handler = new Handler(
    'https://myshop.example.com', 'application ID', 'Secret', 'AppStore Secret'
);
$handler->subscribe('install', 'installHandler'); // function name
// $handler->subscribe('install', $installHandler); // lambda
// $handler->subscribe('install', array($this, 'installHandler')); // object method
//$handler->subscribe('billing_install', array($this, 'billingInstallHandler'));
```
//\$handler->subscribe('billing\_subscription', array(\$this, 'billingSubscriptionHandler')); //\$handler->subscribe('uninstall', array(\$this, 'uninstallHandler'));

Passed callback will be executed as an action handler.

### **1.5.2 Getting OAuth token**

Token exchange is performed with the authorization key got during the application install.

The most convenient way is to exchange this code during the install. In billing system entry point it's enough to use:

```
$client = Client::factory(
   Client::ADAPTER_OAUTH,
   array(
        'entrypoint'=>'https://shop.url',
        'client_id'=>'application_id',
        'client_secret'=>'application_secret',
        'auth_code'=>'auth_code'
    )
);
// and get tokens
$token = $client->authenticate(true);
// $token is an object with access_token, refresh_token, expires_in
```
The best is to store gathered tokens into the database - *access\_token* is required every time an application gets access to the shop.

### **1.5.3 Refreshing the token**

In case the token gets expired (look at: expires\_in) or in case it's invalidated, it's possible to refresh it:

```
$client = Client::factory(
   Client::ADAPTER_OAUTH,
    array(
        'entrypoint'=>'https://shop.url',
        'client_id'=>'application_id',
        'client_secret'=>'application_secret',
        'refresh_token'=>'refresh_token'
    )
);
// and get tokens
$token = $client->refreshTokens();
// $token is an object with access_token, refresh_token, expires_in
```
This object has equal information to the example above.

### **1.5.4 Performing REST-ful request**

With a valid token, it's possible to perform request to the shop according to the API documentation:

```
$client = Client::factory(
   Client::ADAPTER_OAUTH,
   array(
        'entrypoint'=>'http://myshop.example.com',
        'client_id'=>'application_id',
        'client_secret'=>'application_secret'
   )
);
$client->setAccessToken('SHOP TOKEN');
// getting collection/object
$product = new \DreamCommerce\ShopAppstoreLib\Resource\Product($client);
$list = $product->get();
foreach($list as $item){
   //...
}
// object update
$product->put(ID, array(...));
// create object
$product->post(array(...));
// delete object
$product->delete(ID);
```
## **Classes list**

## <span id="page-18-3"></span><span id="page-18-1"></span><span id="page-18-0"></span>**2.1 Client**

<span id="page-18-2"></span>class DreamCommerce\ShopAppstoreLib\**Client** A client library allowing to perform REST-ful requests. This class implements [ClientInterface](#page-24-1)..

## **2.1.1 exceptions**

#### **BasicAuthException**

class DreamCommerce\ShopAppstoreLib\Client\Exception\**BasicAuthException** An exception raised upon [DreamCommerce\ShopAppstoreLib\Client\BasicAuth](#page-19-0) library error. See: DreamCommerce\ShopAppstoreLib\Exception\Exception

#### **Exception**

class DreamCommerce\ShopAppstoreLib\Client\Exception\**Exception** An exception raised upon [DreamCommerce\ShopAppstoreLib\Client](#page-18-2) library error.

#### **constants**

**API\_ERROR** an server API error occured - check error message **ENTRYPOINT\_URL\_INVALID** invalid shop URL **METHOD\_NOT\_SUPPORTED** tried to perform an unsupported method (other than GET/POST/PUT/DELETE) **UNKNOWN\_ERROR** unknown error **PARAMETER\_NOT\_SPECIFIED** required parameter has not been specified

#### <span id="page-19-2"></span><span id="page-19-1"></span>**OAuthException**

class DreamCommerce\ShopAppstoreLib\Client\Exception\**OAuthException** An exception raised upon [DreamCommerce\ShopAppstoreLib\Client\OAuth](#page-21-0) library error. See: DreamCommerce\ShopAppstoreLib\Exception\Exception

### **2.1.2 adapters**

#### **BasicAuth**

<span id="page-19-0"></span>class DreamCommerce\ShopAppstoreLib\Client\**BasicAuth** A client library allowing to perform REST-ful requests using Basic authentication method. This class implements [DreamCommerce\ShopAppstoreLib\ClientInterface](#page-24-1).

#### **constants**

**HTTP\_ERROR\_AUTH\_FAILURE** Authentication failure **HTTP\_ERROR\_AUTH\_IP\_NOT\_ALLOWED** Failure due to invalid IP being used **HTTP\_ERROR\_AUTH\_WEBAPI\_ACCESS\_DENIED\_Missing WebAPI credentials** 

#### **methods**

```
DreamCommerce\ShopAppstoreLib\Client\BasicAuth::__construct($options =[ ])
    constructor
```
#### **Parameters**

• **\$options** (array) – object instantiation options

Throws ClientBasicAuthException

Available options keys:

**username** auth user name

**password** auth password

```
DreamCommerce\ShopAppstoreLib\Client\BasicAuth::getUsername()
    Get already set user name.
```
DreamCommerce\ShopAppstoreLib\Client\BasicAuth::**setUsername**(*\$username*) Set user name for request.

**Parameters** 

• **\$username** (string) – user name

DreamCommerce\ShopAppstoreLib\Client\BasicAuth::**getPassword**() Get already set password.

DreamCommerce\ShopAppstoreLib\Client\BasicAuth::**setPassword**(*\$password*) Set password for request.

#### **Parameters**

• **\$password** (string) – password

#### <span id="page-20-0"></span>**Bearer**

class DreamCommerce\ShopAppstoreLib\Client\**Bearer**

An abstract client class for most of REST operations.

This class implements  $D$ reamCommerce\ShopAppstoreLib\ClientInterface.

#### **constants**

**HTTP\_ERROR\_INVALID\_REQUEST** invalid HTTP request

**HTTP\_ERROR\_UNAUTHORIZED\_CLIENT** connection lacks from authorization data

**HTTP\_ERROR\_ACCESS\_DENIED** access for specified client is denied

**HTTP\_ERROR\_UNSUPPORTED\_RESPONSE\_TYPE** response type is unsupported

**HTTP\_ERROR\_UNSUPPORTED\_GRANT\_TYPE** grant is unsupported

**HTTP\_ERROR\_INVALID\_SCOPE** scope is invalid

**HTTP\_ERROR\_INVALID\_GRANT** grant is invalid

**HTTP\_ERROR\_INSUFFICIENT\_SCOPE** current token has insufficient permissions

**HTTP\_ERROR\_REDIRECT\_URI\_MISMATCH** problem with redirection

- **HTTP\_ERROR\_SERVER\_ERROR** internal server error occurred
- **HTTP\_ERROR\_TEMPORARILY\_UNAVAILABLE** server returned 5xx error

#### **methods**

DreamCommerce\ShopAppstoreLib\Client\Bearer::**\_\_construct**(*\$options =*[ ]) constructor

#### **Parameters**

• **\$options** (array) – object instantiation options

Throws ClientException

Available options keys:

#### **entrypoint** shop URL

DreamCommerce\ShopAppstoreLib\Client\Bearer::**getAccessToken**() Get already set token.

#### Return type string

DreamCommerce\ShopAppstoreLib\Client\Bearer::**setAccessToken**(*\$token*) Set token.

Parameters

• **\$token** (string) – token

```
DreamCommerce\ShopAppstoreLib\Client\Bearer::getExpiresIn()
    Get token expiration.
```
#### Return type string

<span id="page-21-3"></span>DreamCommerce\ShopAppstoreLib\Client\Bearer::**setExpiresIn**(*\$expiresIn*) Set token expiration

#### **Parameters**

• **\$expiresIn** (integer) – expiration

#### <span id="page-21-2"></span>**OAuth**

<span id="page-21-0"></span>class DreamCommerce\ShopAppstoreLib\Client\**OAuth**

An adapter for OAuth requests.

This class implements [DreamCommerce\ShopAppstoreLib\ClientInterface](#page-24-1).

#### **methods**

<span id="page-21-1"></span>DreamCommerce\ShopAppstoreLib\Client\OAuth::**\_\_construct**(*\$options =*[ ]) constructor

#### **Parameters**

• **\$options** (array) – object instantiation options

Throws ClientOAuthException

Available options keys:

**entrypoint** shop URL

**client\_id** application identifier

**client\_secret** application secret

**auth\_code** authentication code used for access token exchange

**refresh\_token** refresh token used for access token update

DreamCommerce\ShopAppstoreLib\Client\OAuth::**refreshTokens**()

Refreshes access tokens. (implies setting refresh\_token in [\\_\\_construct](#page-21-1) or [setRefreshToken](#page-22-0))

#### Return type array

Returns new tokens

DreamCommerce\ShopAppstoreLib\Client\OAuth::**getClientId**() Gets supplied application identifier.

#### Return type string|null

#### Returns identifier

DreamCommerce\ShopAppstoreLib\Client\OAuth::**setClientId**(*\$clientId*) Sets application identifier.

#### **Parameters**

• **\$clientId** (string) – identifier

Return type OAuth

Returns chain

<span id="page-22-1"></span>DreamCommerce\ShopAppstoreLib\Client\OAuth::**getClientSecret**() Gets supplied application secret.

Return type string|null

Returns secret

DreamCommerce\ShopAppstoreLib\Client\OAuth::**setClientSecret**(*\$clientSecret*) Sets application secret.

**Parameters** 

• **\$clientSecret** (string) – secret

Return type OAuth

Returns chain

DreamCommerce\ShopAppstoreLib\Client\OAuth::**getAuthCode**() Gets supplied authentication code.

Return type string

Returns code

Throws ClientException

DreamCommerce\ShopAppstoreLib\Client\OAuth::**setAuthCode**(*\$authCode*)

Sets authentication code.

#### Parameters

• **\$authCode** (string) – code

Return type OAuth

Returns chain

DreamCommerce\ShopAppstoreLib\Client\OAuth::**getRefreshToken**() Gets supplied refresh token.

Return type string

Returns token

Throws ClientException

<span id="page-22-0"></span>DreamCommerce\ShopAppstoreLib\Client\OAuth::**setRefreshToken**(*\$refreshToken*) Sets refresh token.

**Parameters** 

• **\$refreshToken** (string) – token

Return type OAuth

Returns chain

DreamCommerce\ShopAppstoreLib\Client\OAuth::**getScopes**()

Gets granted scopes list.

Return type array

Returns scopes

### <span id="page-23-0"></span>**2.1.3 constants**

```
constant DreamCommerce\ShopAppstoreLib\Client::ADAPTER_OAUTH
    a pointer to the Client \OAuth
```
constant DreamCommerce\ShopAppstoreLib\Client::**ADAPTER\_BASIC\_AUTH** a pointer to the Client \BasicAuth

### **2.1.4 static methods**

```
static DreamCommerce\ShopAppstoreLib\Client::factory($adapter, $options =[ ])
     Creates client instance.
```
**Parameters** 

- **\$adapter** (string) adapter name
- **\$options** (array) creation options

Return type ClientInterface

Returns client

Globally, \$options accepts following keys:

**entrypoint** shop URL

**adapterNamespace** a namespace used to find \$adapter class

static DreamCommerce\ShopAppstoreLib\Client::**getDefaultAdapter**

Gets default defined adapter

Return type ClientInterface|null

Returns client

static DreamCommerce\ShopAppstoreLib\Client::**setDefaultAdapter**(*ClientInterface \$adapter*)

Sets default defined adapter

**Parameters** 

• **\$adapter** (ClientInterface) – adapter handle

Return type void

### **2.1.5 methods**

DreamCommerce\ShopAppstoreLib\Client::**\_\_construct**(*\$entrypoint*, *\$clientId*, *\$clientSecret*)

constructor

#### **Parameters**

- **\$exception** (string) in case of webapi/rest is not a part of URL, it will be automatically appended
- **\$clientId** (string) string application ID
- **\$clientSecret** (string) application secret code (generated upon App Store application registration)

Calling a constructor is adequate to perform this call:

```
self::factory(self::ADAPTER_OAUTH, array(
    'entrypoint' => $entrypoint,
    'client_id' => $clientId,
    'client_secret' => $clientSecret
)
```
DreamCommerce\ShopAppstoreLib\Client::**getToken**(*\$authCode*)

Gets token using the AuthCode.

**Parameters** 

• **\$authCode** (string) – authorization code, passed during installation

Return type array

Returns an array with tokens

DreamCommerce\ShopAppstoreLib\Client::**refreshToken**(*\$refreshToken*)

Refreshes token

**Parameters** 

• **\$refreshToken** (string) – refresh token, passed during token getting/exchange

Return type array

Returns an array with new tokens

DreamCommerce\ShopAppstoreLib\Client::**setAccessToken**(*\$token*)

Sets an access token for current script execution. Called automatically upon exchange/refreshing of token.

#### **Parameters**

• **\$token** (string) – token

DreamCommerce\ShopAppstoreLib\Client::**setAdapter**(*ClientInterface \$adapter*) Sets adapter on this client.

**Parameters** 

• **\$adapter** (ClientInterface) – adapter

Return type Client

Returns chain

## <span id="page-24-0"></span>**2.2 ClientInterface**

<span id="page-24-1"></span>interface DreamCommerce\ShopAppstoreLib\**ClientInterface**

Interface specifying methods for client modules.

### **2.2.1 methods**

DreamCommerce\ShopAppstoreLib\ClientInterface::**authenticate**(*\$force = false*) Performs authentication based on AuthCode set earlier.

**Parameters** 

• **\$force** (boolean) – force getting tokens ignoring already set

Return type stdClass

#### <span id="page-25-0"></span>Returns tokens

A sample structure may look like:

```
array(
    'access_token'=>'xxxxxx',
    'expires_in'=>'3600',
    'token_type'=>'bearer'
)
```
DreamCommerce\ShopAppstoreLib\ClientInterface::**request**(*Resource \$res*, *\$method*, *\$objectPath = null*, *\$data <sup>=</sup>*[ ], *\$query =*[ ])

### Performs REST request

#### **Parameters**

- **\$res** (Resource) resource to perform request against
- **\$method** (string) HTTP method name
- **\$objectPath** (null|array|integer) URL path of resource
- **\$data** (array) payload
- **\$query** (array) query string

#### Return type mixed

DreamCommerce\ShopAppstoreLib\ClientInterface::**setHttpClient**(*HttpInterface \$httpClient*)

Set HttpClient for client.

**Parameters** 

#### • **\$httpClient** (HttpInterface) – client

```
DreamCommerce\ShopAppstoreLib\ClientInterface::getHttpClient()
    Get HttpClient.
```
#### Return type HttpInterface|null

```
DreamCommerce\ShopAppstoreLib\ClientInterface::getLocale()
    Get current locale.
```
DreamCommerce\ShopAppstoreLib\ClientInterface::**setLocale**(*\$locale*) Set messages language based on \$locale.

#### **Parameters**

#### • **\$locale** (string) – locale to set

DreamCommerce\ShopAppstoreLib\ClientInterface::**getLogger**() Get bound LoggerInterface' instance.

#### Return type LoggerInterfaceInull

DreamCommerce\ShopAppstoreLib\ClientInterface::**setLogger**(*LoggerInterface \$log-*

*ger*)

Set LoggerInterface' for this client.

#### **Parameters**

• **\$logger** (LoggerInterface) – instance

<span id="page-26-2"></span>DreamCommerce\ShopAppstoreLib\ClientInterface::**setOnTokenInvalidHandler**(*\$callback*

*= null*)

Set handler called upon invalid token exception detected.

**Parameters** 

• **\$callback** (Callable|null) – callback

## <span id="page-26-0"></span>**2.3 Exception**

class DreamCommerce\\ShopAppstoreLib\\Exception\**Exception**

### **2.3.1 derived classes**

#### **HandlerException**

class DreamCommerce\ShopAppstoreLib\Exception\**HandlerException** An exception raised upon billing system responder error.

#### **constants**

**ACTION\_HANDLER\_NOT\_EXISTS** action handler doesn't exist **ACTION\_NOT\_EXISTS** tried to handle non-existing action **ACTION\_NOT\_SPECIFIED** an action to handle has not been specified **CLIENT\_INITIALIZATION\_FAILED** an error occurred upon client class initialization - probably invalid data/tokens provided

**HASH\_FAILED** packet checksum is invalid

**INCORRECT\_HANDLER\_SPECIFIED** handler for action is invalid

**PAYLOAD\_EMPTY** server returned a response with no data

#### <span id="page-26-1"></span>**HttpException**

class DreamCommerce\ShopAppstoreLib\Exception\**HttpException** An exception raised upon problem in communication layer (HTTP protocol error).

#### **constants**

**LIMIT\_TOO\_LOW** specified request limit is too low **METHOD\_NOT\_SUPPORTED** tried to perform an unsupported HTTP method **QUOTA\_EXCEEDED** requests quota exceeded **REQUEST\_FAILED** a request failed (eg. I/O) **MALFORMED\_RESULT** cannot parse server response

#### <span id="page-27-0"></span>**methods**

```
\text{constant} ([$message = ''[, $code = 0[, $previous = null[, $method = null[, $url = null]
    Method instantiates exception.
```
#### **Parameters**

- **\$message** (string) exception message
- **\$code** (integer) error code
- **\$previous** (Exception|null) a handle to the previous exception
- **\$method** (string) HTTP method name
- **\$url** (string) URL to entrypoint that caused failure
- **\$headers** (array) an array with response headers
- **\$query** (array) query string parameters
- **\$body** (array) body parameters
- **\$response** (mixed) server response
- **\$responseHeaders** (array) server response headers

DreamCommerce\ShopAppstoreLib\Exception\HttpException::**getHeaders**() Returns an array with headers returned upon exception raising.

#### Return type array

Returns headers

DreamCommerce\ShopAppstoreLib\Exception\HttpException::**getResponse**() Returns a raw server response that caused an exception.

#### Return type string

#### Returns response

DreamCommerce\ShopAppstoreLib\Exception\HttpException::**getMethod**() Returns HTTP method name.

#### Return type string

#### Returns method name

DreamCommerce\ShopAppstoreLib\Exception\HttpException::**getUrl**() Returns URL.

#### Return type string

#### Returns URL

DreamCommerce\ShopAppstoreLib\Exception\HttpException::**getBody**() Returns body used for request.

#### Return type mixed

Returns body

DreamCommerce\ShopAppstoreLib\Exception\HttpException::**getQuery**() Returns query string parameters.

#### Return type array

Returns query string

<span id="page-28-3"></span>DreamCommerce\ShopAppstoreLib\Exception\HttpException::**getResponseHeaders**() Get returned server response headers.

Return type array

Returns response headers

DreamCommerce\ShopAppstoreLib\Exception\HttpException::**\_\_toString**() Serializes exception to loggable form.

Return type array

Returns string-serialized exception data

## <span id="page-28-0"></span>**2.4 Handler**

class DreamCommerce\ShopAppstoreLib\**Handler**

It's an object for handling automatic messages from AppStore. It's event-based which allows to easily bind many handlers to the particular event (eg. for installation handler, it's possible to bind database storing, cache purging, etc).

See [DreamCommerce\ShopAppstoreLib\HandlerInterface](#page-28-2).

### **2.4.1 methods**

DreamCommerce\ShopAppstoreLib\Handler::**\_\_construct**(*\$entrypoint*, *\$clientId*, *\$secret*,

*\$appStoreSecret*)

Class constructor

**Parameters** 

- **\$entrypoint** (string) shop URL in case of webapi/rest is not a part of URL, it will be automatically appended
- **\$clientId** (string) application ID
- **\$secret** (string) API key
- **\$appStoreSecret** (string) secret code

## <span id="page-28-1"></span>**2.5 HandlerInterface**

<span id="page-28-2"></span>interface DreamCommerce\ShopAppstoreLib\**HandlerInterface**

Interface specifying methods for handler modules.

#### **2.5.1 constants**

**EVENT\_INSTALL** install message event name

**EVENT\_UNINSTALL** uninstall message event name

**EVENT\_BILLING\_INSTALL** application paid event name

**EVENT\_BILLING\_SUBSCRIPTION** application subscription paid event name

**EVENT\_UPGRADE** application upgrade event name

### <span id="page-29-0"></span>**2.5.2 methods**

DreamCommerce\ShopAppstoreLib\HandlerInterface::**actionExists**(*\$action*) Checks whether handled action is supported by library

**Parameters** 

• **\$action** (string) – action name

Return type boolean

Throws DreamCommerceHandlerException

DreamCommerce\ShopAppstoreLib\HandlerInterface::**verifyPayload**(*\$payload*) Verifies provided payload

Parameters

• **\$payload** (array) – payload to verify

Return type boolean

Throws DreamCommerceHandlerException

DreamCommerce\ShopAppstoreLib\HandlerInterface::**dispatch**(*\$requestBody = null*) Dispatch request to desired action listener

**Parameters** 

• **\$requestBody** (array) – request body; if null - use \$\_POST

Return type boolean

Throws DreamCommerceHandlerException

```
DreamCommerce\ShopAppstoreLib\HandlerInterface::subscribe($event, $handler)
    Subscribes a handler to the chosen event.
```
**Parameters** 

- **\$event** (string) event type for handling by handler
- **\$handler** (Callable) a handler to call when subscribed event is fired. \$handler will be called with one argument of event params. If handler returns false value, event propagation is stopped.

Available \$event values:

•install - an application is being installed in shop

•uninstall - an application is being uninstalled

•billing\_install - installation payment

•billing\_subscription - subscription payment

DreamCommerce\ShopAppstoreLib\HandlerInterface::**unsubscribe**(*\$event*, *\$handler =*

*null*)

Unsubscribes from event handling.

**Parameters** 

- **\$event** (string) event type for handling by handler
- **\$handler** (null | Callable) if is null, all handlers are unbound. Specifying particular handler, leaves alone all except chosen.

Available \$event values:

*ger*)

<span id="page-30-1"></span>•install - an application is being installed in shop

•uninstall - an application is being uninstalled

•billing\_install - installation payment

•billing\_subscription - subscription payment

DreamCommerce\ShopAppstoreLib\HandlerInterface::**setClient**(*ClientInterface \$client*) Sets client on this handler.

#### Parameters

• **\$client** (ClientInterface) – client

Return type Client

Returns chain

DreamCommerce\ShopAppstoreLib\HandlerInterface::**getClient**() Gets adapter bound to the handler.

Return type ClientInterface

```
Returns client
```

```
DreamCommerce\ShopAppstoreLib\HandlerInterface::getLogger()
    Get bound LoggerInterface' instance.
```
#### Return type LoggerInterface|null

```
DreamCommerce\ShopAppstoreLib\HandlerInterface::setLogger(LoggerInterface $log-
```
Set LoggerInterface' for this client.

#### **Parameters**

• **\$logger** (LoggerInterface) – instance

## <span id="page-30-0"></span>**2.6 Http**

class DreamCommerce\ShopAppstoreLib\**Http**

A class performing HTTP requests.

This class implements  $HttpInterface$ .

### **2.6.1 static methods**

static DreamCommerce\ShopAppstoreLib\Http::**instance** Returns a class instance

Returns class instance

#### Return type Http

static DreamCommerce\ShopAppstoreLib\Http::**setRetryLimit**(*\$num*) Sets retries count if requests quota is exceeded.

#### **Parameters**

• **\$num** (integer) – retries limit

### <span id="page-31-3"></span>**2.6.2 methods**

```
DreamCommerce\ShopAppstoreLib\Http::parseHeaders($src)
    Parse $http_response_header to more readable form.
```
**Parameters** 

• **\$src** (array) – source headers data

Return type array

Returns parsed headers

Returned array looks like:

```
array(
    'Code'=>404,
    'Status'=>'Not Found'
    'X-Header1'=>'value',
    'X-Header2'=>'value'
\lambda
```
DreamCommerce\ShopAppstoreLib\Http::**setSkipSsl**(*\$status*) Tell PHP to skip SSL certificates validation.

Parameters

```
• $status (boolean) – skip?
```
Return type void

## <span id="page-31-0"></span>**2.7 HttpInterface**

<span id="page-31-1"></span>interface DreamCommerce\ShopAppstoreLib\**HttpInterface**

Interface specifying methods for HTTP communication layer.

Each of implemented methods returns following data set:

```
array(
    'headers' \Rightarrow (
         'Content-Type' => 'application/json'
    ),
    'data' => <\ArrayObject|string>
)
```
### **2.7.1 methods**

```
DreamCommerce\ShopAppstoreLib\HttpInterface::getLogger()
    Get bound LoggerInterface' instance.
```
#### Return type LoggerInterface|null

```
DreamCommerce\ShopAppstoreLib\HttpInterface::setLogger(LoggerInterface $logger)
    Set LoggerInterface' for this client.
```
#### **Parameters**

• **\$logger** (LoggerInterface) – instance

<span id="page-32-0"></span>DreamCommerce\ShopAppstoreLib\HttpInterface::**delete**(*\$url*[, *\$query = array()*[, *\$head* $ers = array()$ ]

### Performs HTTP DELETE.

#### **Parameters**

- **\$url** (string) URL
- **\$query** (array) query parameters (URL query string, after question mark)
- **\$headers** (array) additional headers to sent within request

#### Return type array

#### Returns see: *[structure](#page-31-2)*

DreamCommerce\ShopAppstoreLib\HttpInterface::**head**(*\$url*[, *\$query = array()*[, *\$headers*  $= array()$ ]

### Performs HTTP HEAD.

#### **Parameters**

- **\$url** (string) URL
- **\$query** (array) query parameters (URL query string, after question mark)
- **\$headers** (array) additional headers to sent within request

#### Return type array

#### Returns see: *[structure](#page-31-2)*

DreamCommerce\ShopAppstoreLib\HttpInterface::**get**(*\$url*[, *\$query = array()*[, *\$headers = array()*] ])

### Performs HTTP GET.

#### **Parameters**

- **\$url** (string) URL
- **\$query** (array) query parameters (URL query string, after question mark)
- **\$headers** (array) additional headers to sent within request

#### Return type array

#### Returns see: *[structure](#page-31-2)*

DreamCommerce\ShopAppstoreLib\HttpInterface::**post**(*\$url*[, *\$body = array()*[, *\$query =*  $array()$ , *\$headers =*  $array()$ 

### Performs HTTP POST.

#### **Parameters**

- **\$url** (string) URL
- **\$body** (string) request body
- **\$query** (array) query parameters (URL query string, after question mark)
- **\$headers** (array) additional headers to sent within request

#### Return type mixed

#### Returns see: *[structure](#page-31-2)*

DreamCommerce\ShopAppstoreLib\HttpInterface::**put**(*\$url*[, *\$body = array()*[, *\$query = ar* $ray(\vec{v}$ , *\$headers = array()*  $\begin{bmatrix} 1 \\ 1 \end{bmatrix}$ 

#### Performs HTTP PUT.

#### <span id="page-33-1"></span>**Parameters**

- **\$url** (string) URL
- **\$body** (string) request body
- **\$query** (array) query parameters (URL query string, after question mark)
- **\$headers** (array) additional headers to sent within request

#### Return type mixed

#### Returns see: *[structure](#page-31-2)*

```
DreamCommerce\ShopAppstoreLib\HttpInterface::getLogger()
    Get bound LoggerInterface' instance.
```
#### Return type LoggerInterface|null

```
DreamCommerce\ShopAppstoreLib\HttpInterface::setLogger(LoggerInterface $logger)
    Set LoggerInterface ' for this client.
```
#### **Parameters**

• **\$logger** (LoggerInterface) – instance

## <span id="page-33-0"></span>**2.8 Logger**

class DreamCommerce\ShopAppstoreLib\**Logger**

A class performing simple messages logging.

This class implements [PSR-3 Logger Interface.](https://github.com/php-fig/fig-standards/blob/master/accepted/PSR-3-logger-interface.md)

### **2.8.1 methods**

DreamCommerce\ShopAppstoreLib\Logger::**log**(*\$level*, *\$message*[, *\$context =*[ ] ]) Logs message to defined stream.

**Parameters** 

- **\$level** (string) priority
- **\$message** (string) log message
- **\$context** (array) logging context

The target stream can be set by defining DREAMCOMMERCE\_LOG\_FILE

You can define the constant in your source code:

define('DREAMCOMMERCE\_LOG\_FILE', "php://stdout");

By default, all messages are added with debug priority. All those messages are by default filtered out, due to disabled debug mode.

Debugging may be enabled by defining DREAMCOMMERCE\_DEBUG constant and setting its value to true.

You can define the constant in your source code:

```
define('DREAMCOMMERCE_DEBUG', true);
```
## <span id="page-34-4"></span><span id="page-34-0"></span>**2.9 Resource**

class DreamCommerce\ShopAppstoreLib\**Resource** Represents particular resource.

### **2.9.1 resources**

#### <span id="page-34-1"></span>**AboutPage**

class DreamCommerce\ShopAppstoreLib\Resource\**AboutPage** Check: [Resource.](#page-34-0)

#### <span id="page-34-2"></span>**AdditionalField**

class DreamCommerce\ShopAppstoreLib\Resource\**AdditionalField** Check: [Resource.](#page-34-0)

#### **constants**

**FIELD\_TYPE\_TEXT** text input **FIELD\_TYPE\_CHECKBOX** checkbox field

**FIELD\_TYPE\_SELECT** select (drop down)

**FIELD\_TYPE\_FILE** file input

**FIELD\_TYPE\_HIDDEN** hidden field

**LOCATE\_USER** place field in user context

**LOCATE\_USER\_ACCOUNT** place field in user account panel

**LOCATE\_USER\_REGISTRATION** place field in user registration

**LOCATE\_ORDER** place field in order

**LOCATE\_ORDER\_WITH\_REGISTRATION** place field when user is being registered upon order

**LOCATE\_ORDER\_WITHOUT\_REGISTRATION** place field when user is not being registered upon order

**LOCATE\_ORDER\_LOGGED\_ON\_USER** place field when user is logged in upon order

**LOCATE\_CONTACT\_FORM** place field in contact form

#### <span id="page-34-3"></span>**ApplicationLock**

class DreamCommerce\ShopAppstoreLib\Resource\**ApplicationLock** Check: [Resource.](#page-34-0)

#### <span id="page-35-1"></span><span id="page-35-0"></span>**ApplicationConfig**

class DreamCommerce\ShopAppstoreLib\Resource\**ApplicationConfig** Check: [Resource.](#page-34-0)

#### **constants**

**CONFIG\_BLOG\_COMMENTS\_ENABLE** Enable blog comments

**CONFIG\_BLOG\_COMMENTS\_FOR\_USERS** Only registered users are allowed to post blog comments

**CONFIG BLOG COMMENTS MODERATION** Is blog comments moderation enabled - boolean

**CONFIG\_BLOG\_DOWNLOAD\_FOR\_USERS** Allow to download blog attached files - boolean

**CONFIG\_BLOG\_ITEMS\_PER\_PAGE** Blog items per page count

**CONFIG\_COMMENT\_ENABLE** Enable product comments - boolean

**CONFIG\_COMMENT\_FOR\_USERS** Only registered users are allowed to post comments - boolean

**CONFIG\_COMMENT\_MODERATION** Is comments moderation enabled - boolean

**CONFIG\_DEFAULT\_CURRENCY\_ID** Default currency identifier - integer

**CONFIG\_DEFAULT\_CURRENCY\_NAME** Default currency name - ISO 4217 ("PLN") - string

**CONFIG\_DEFAULT\_LANGUAGE\_ID** Default shop language identifier - integer

**CONFIG DEFAULT LANGUAGE NAME** Default shop language name - language REGION format (eg. "pl PL") string

**CONFIG\_DIGITAL\_PRODUCT\_LINK\_EXPIRATION\_TIME** Product link expiration time (days) - integer **CONFIG\_DIGITAL\_PRODUCT\_NUMBER\_OF\_DOWNLOADS** Maximum downloads number per user - integer **CONFIG\_DIGITAL\_PRODUCT\_UNLOCKING\_STATUS\_ID** Status identifier which sends email with files - integer **CONFIG\_LOCALE\_DEFAULT\_WEIGHT** Shop weight unit:

#### • KILOGRAM

- GRAM
- LBS

**CONFIG\_LOYALTY\_ENABLE** Is loyalty program enabled - boolean

**CONFIG\_PRODUCT\_DEFAULTS\_ACTIVE** Is product active in default - boolean

**CONFIG\_PRODUCT\_DEFAULTS\_AVAILABILITY\_ID** Default availability identifier - integer

**CONFIG\_PRODUCT\_DEFAULTS\_CODE** Default product code generating method, available values:

- 1 no method
- 2 following ID
- 3 random

**CONFIG\_PRODUCT\_DEFAULTS\_DELIVERY\_ID** Default product delivery identifier - integer **CONFIG\_PRODUCT\_DEFAULTS\_ORDER** Default ordering factor value - integer **CONFIG\_PRODUCT\_DEFAULTS\_STOCK** Default stock value - integer **CONFIG\_PRODUCT\_DEFAULTS\_TAX\_ID** Default tax value identifier - integer

**CONFIG\_PRODUCT\_DEFAULTS\_UNIT\_ID** Default measurement unit identifier - integer

**CONFIG\_PRODUCT\_DEFAULTS\_WARN\_LEVEL** Default stock value warning level - integer

**CONFIG\_PRODUCT\_DEFAULTS\_WEIGHT** Default product weight - float

**CONFIG\_PRODUCT\_NOTIFIES\_ENABLE** Notify on product availabilities - boolean

**CONFIG\_PRODUCT\_SEARCH\_ALL\_TOKENS** Only for product name search - require exact phrase

**CONFIG\_PRODUCT\_SEARCH\_CODE** Only for product details search - include product code

**CONFIG\_PRODUCT\_SEARCH\_DESCRIPTION** Only for product details search - include product description boolean

**CONFIG\_PRODUCT\_SEARCH\_SHORT\_DESCRIPTION** Only for product details search - include product short description

**CONFIG\_PRODUCT\_SEARCH\_TYPE** Product search mode:

- 1 only in product name
- 2 in product name and other details

**CONFIG\_REGISTRATION\_CONFIRM** Require registration confirmation - boolean

**CONFIG\_REGISTRATION\_ENABLE** Enable user registration - boolean

**CONFIG\_REGISTRATION\_LOGIN\_TO\_SEE\_PRICE** Only signed in users see price - boolean

**CONFIG\_REGISTRATION\_REQUIRE\_ADDRESS** New users address requirements:

- 0 only email address and password
- 1 full address details
- **CONFIG\_SHIPPING\_ADD\_PAYMENT\_COST\_TO\_FREE\_SHIPPING** Force payment price addition even if free shipping is present - boolean

**CONFIG\_SHIPPING\_VOLUMETRIC\_WEIGHT\_ENABLE** Enable volumetric weight - boolean

**CONFIG\_SHOPPING\_ALLOW\_OVERSELLING** Allow to sell more products than stock value - boolean

**CONFIG\_SHOPPING\_ALLOW\_PRODUCT\_DIFFERENT\_CURRENCY** Allow to set currency per product - boolean

**CONFIG\_SHOPPING\_ALLOW\_TO\_BU\_NOT\_REG** Allow buying without registration - boolean

**CONFIG\_SHOPPING\_BASKET\_ADDING** Actions performed upon product adding, available values:

- 1 refresh page and do not redirect to the basket
- 2 refresh page and perform redirection to the basket
- 3 do not refresh page, show confirmation message

**CONFIG\_SHOPPING\_BESTSELLER\_ALGORITHM** Bestseller calculation algorithm:

- 1 most orders count
- 2 most orders amount

**CONFIG\_SHOPPING\_BESTSELLER\_DAYS** Only for automatic mode - days count when product is marked as bestseller, available values:

- $\bullet$  7 last 7 days
- 30 last 30 days
- 90 last 90 days

• 0 - lifetime

#### **CONFIG\_SHOPPING\_BESTSELLER\_MODE** Marking as "bestseller" mode:

- 0 manual
- 1 automatic, based on users orders
- **CONFIG\_SHOPPING\_CONFIRM\_ORDER** Require order confirmation boolean
- **CONFIG\_SHOPPING\_MIN\_ORDER\_VALUE** Minimal order value float
- **CONFIG\_SHOPPING\_MIN\_PROD\_QUANTITY** Minimal product quantity float
- **CONFIG\_SHOPPING\_NEWPRODUCTS\_DAYS** Automatic mode number of days after product creation it will be marked as "new" - integer
- **CONFIG\_SHOPPING\_NEWPRODUCTS\_MODE** Products marking as "new" mode, available values:
	- 0 manual
	- 1 automatic, based on product creation date
- **CONFIG\_SHOPPING\_OFF** Disable shopping boolean
- **CONFIG\_SHOPPING\_ORDER\_VIA\_TOKEN** Share order via link boolean
- **CONFIG\_SHOPPING\_PARCEL\_CREATE\_STATUS\_ID** Order status after parcel is created integer|null
- **CONFIG\_SHOPPING\_PARCEL\_SEND\_STATUS\_ID** Order status after parcel is sent integer|null
- **CONFIG\_SHOPPING\_PRICE\_COMPARISON\_FIELD** Field which products are identified by for price comparison websites, available values:
	- code product code
	- additional\_isbn ISBN code
	- additional\_kgo KGO price
	- additional bloz7 BLOZ7 code
	- additional\_bloz12 BLOZ12 code

**CONFIG\_SHOPPING\_PRICE\_LEVELS** Defined price levels (1-3) - integer

**CONFIG\_SHOPPING\_PRODUCTS\_ALLOW\_ZERO** Allow to buy zero-priced products - boolean

**CONFIG\_SHOPPING\_SAVE\_BASKET** Save basket contents - boolean

**CONFIG\_SHOPPING\_SHIPPING\_EXTRA\_STEP** Show shipping and payment, available values:

- 0 show in basket
- 1 show as separated step

**CONFIG\_SHOPPING\_UPDATE\_STOCK\_ON\_BUY** Update stock values on buy - boolean

- **CONFIG\_SHOP\_ADDRESS\_1** Shop address line 1 string
- **CONFIG\_SHOP\_ADDRESS\_2** Shop address line 2 string
- **CONFIG\_SHOP\_CITY** Shop city string

**CONFIG\_SHOP\_COMPANY\_NAME** Company name - string

**CONFIG\_SHOP\_COUNTRY** Shop country code - string

**CONFIG\_SHOP\_EMAIL** Shop mail e-mail address - string

**CONFIG\_SHOP\_FULL\_ADDRESS** Shop full address - string

- <span id="page-38-3"></span>**CONFIG\_SHOP\_NAME** Full shop name - string
- **CONFIG\_SHOP\_OFF** Is shop disabled boolean
- **CONFIG\_SHOP\_PHONE** Shop phone number string
- **CONFIG\_SHOP\_PROVINCE** Shop province string
- **CONFIG\_SHOP\_REGON** Company identification number integer
- **CONFIG\_SHOP\_TAX\_ID** Tax identifier integer
- **CONFIG\_SHOP\_TRADE** Shop trade string
- **CONFIG\_SHOP\_TRADE\_CODE** Shop trade code, available values:
	- children
	- books\_and\_multimedia
	- clothes
	- computers
	- delicatessen
	- gifts\_and\_accessories
	- health\_and\_beauty
	- hobby
	- home\_and\_garden
	- automotive
	- consumer\_electronics
	- sport\_and\_travel
	- other

**CONFIG\_SHOP\_URL** Shop URL - string

**CONFIG\_SHOP\_ZIP\_CODE** Shop postcode - string

#### <span id="page-38-0"></span>**ApplicationVersion**

class DreamCommerce\ShopAppstoreLib\Resource\**ApplicationVersion**

Check: [Resource.](#page-34-0)

#### <span id="page-38-1"></span>**AttributeGroup**

class DreamCommerce\ShopAppstoreLib\Resource\**AttributeGroup** Check: [Resource.](#page-34-0)

#### <span id="page-38-2"></span>**Attribute**

class DreamCommerce\ShopAppstoreLib\Resource\**Attribute** Check: [Resource.](#page-34-0)

#### <span id="page-39-6"></span>**constants**

**TYPE\_TEXT** text field **TYPE\_CHECKBOX** checkbox field **TYPE\_SELECT** select field

#### <span id="page-39-0"></span>**Auction**

class DreamCommerce\ShopAppstoreLib\Resource\**Auction** Check: [Resource.](#page-34-0)

#### **constants**

**SALES\_FORMAT\_BIDDING** auction is bid-based **SALES\_FORMAT\_IMMEDIATE** "buy now" **SALES\_FORMAT\_SHOP** treat auction just like a shop

#### <span id="page-39-1"></span>**AuctionHouse**

class DreamCommerce\ShopAppstoreLib\Resource\**AuctionHouse** Check: [Resource.](#page-34-0)

#### <span id="page-39-2"></span>**AuctionOrder**

class DreamCommerce\ShopAppstoreLib\Resource\**AuctionOrder** Check: [Resource.](#page-34-0)

#### <span id="page-39-3"></span>**Availability**

class DreamCommerce\ShopAppstoreLib\Resource\**Availability** Check: [Resource.](#page-34-0)

#### <span id="page-39-4"></span>**Category**

class DreamCommerce\ShopAppstoreLib\Resource\**Category** Check: [Resource.](#page-34-0)

#### <span id="page-39-5"></span>**CategoriesTree**

class DreamCommerce\ShopAppstoreLib\Resource\**CategoriesTree** Check: [Resource.](#page-34-0)

#### <span id="page-40-9"></span><span id="page-40-0"></span>**Currency**

class DreamCommerce\ShopAppstoreLib\Resource\**Currency** Check: [Resource.](#page-34-0)

#### <span id="page-40-1"></span>**DashboardActivity**

class DreamCommerce\ShopAppstoreLib\Resource\**DashboardActivity** Check: [Resource.](#page-34-0)

### <span id="page-40-2"></span>**DashboardStat**

class DreamCommerce\ShopAppstoreLib\Resource\**DashboardStat** Check: [Resource.](#page-34-0)

#### <span id="page-40-3"></span>**Delivery**

class DreamCommerce\ShopAppstoreLib\Resource\**Delivery** Check: [Resource.](#page-34-0)

#### <span id="page-40-4"></span>**Gauge**

class DreamCommerce\ShopAppstoreLib\Resource\**Gauge** Check: [Resource.](#page-34-0)

#### <span id="page-40-5"></span>**GeolocationCountry**

class DreamCommerce\ShopAppstoreLib\Resource\**GeolocationCountry** Check: [Resource.](#page-34-0)

#### <span id="page-40-6"></span>**GeolocationRegion**

class DreamCommerce\ShopAppstoreLib\Resource\**GeolocationRegion** Check: [Resource.](#page-34-0)

#### <span id="page-40-7"></span>**GeolocationSubregion**

class DreamCommerce\ShopAppstoreLib\Resource\**GeolocationSubregion** Check: [Resource.](#page-34-0)

### <span id="page-40-8"></span>**Language**

class DreamCommerce\ShopAppstoreLib\Resource\**Language** Check: [Resource.](#page-34-0)

#### <span id="page-41-5"></span><span id="page-41-0"></span>**Metafield**

class DreamCommerce\ShopAppstoreLib\Resource\**Metafield** Check: [Resource.](#page-34-0)

#### **constants**

**TYPE\_INT** type of integer **TYPE\_FLOAT** type of float **TYPE\_STRING** type of string **TYPE\_BLOB** type of binary data

#### <span id="page-41-1"></span>**MetafieldValue**

class DreamCommerce\ShopAppstoreLib\Resource\**MetafieldValue** Check: [Resource.](#page-34-0)

#### <span id="page-41-2"></span>**ObjectMtime**

class DreamCommerce\ShopAppstoreLib\Resource\**ObjectMtime** Check: [Resource.](#page-34-0)

#### <span id="page-41-3"></span>**OptionGroup**

class DreamCommerce\ShopAppstoreLib\Resource\**OptionGroup** Check: [Resource.](#page-34-0)

#### <span id="page-41-4"></span>**Option**

class DreamCommerce\ShopAppstoreLib\Resource\**Option**

Check: [Resource.](#page-34-0)

#### **constants**

**HTTP\_ERROR\_OPTION\_CAN\_NOT\_MODIFY\_REQUIRE** it's not possible to change required flag for option with warehouse support

**HTTP\_ERROR\_OPTION\_CAN\_NOT\_MODIFY\_TYPE** it's not possible to change type of an existing option

**TYPE\_FILE** option type file input

**TYPE\_TEXT** option type text

**TYPE\_RADIO** option type radio option

**TYPE\_SELECT** option type select (drop down)

**TYPE\_CHECKBOX** option type checkbox

<span id="page-42-3"></span>**TYPE** COLOR option type color **PRICE\_TYPE\_DECREASE** option value decreases price **PRICE\_TYPE\_KEEP** option value is unchanged **PRICE\_TYPE\_INCREASE** option value increases price **PRICE PERCENT** option value is modified by percent **PRICE\_AMOUNT** option value is modified by value

#### <span id="page-42-0"></span>**OptionValue**

class DreamCommerce\ShopAppstoreLib\Resource\**OptionValue** Check: [Resource.](#page-34-0)

#### **constants**

**HTTP\_ERROR\_OPTION\_CHILDREN\_NOT\_SUPPORTED** option type doesn't support values management **PRICE\_TYPE\_DECREASE** option value decreases price **PRICE TYPE KEEP** option value keeps price unchanged **PRICE\_TYPE\_INCREASE** option value increases price **PRICE\_PERCENT** price change by percent **PRICE\_AMOUNT** price change by value

#### <span id="page-42-1"></span>**OrderProduct**

class DreamCommerce\ShopAppstoreLib\Resource\**OrderProduct** Check: [Resource.](#page-34-0)

#### <span id="page-42-2"></span>**Order**

class DreamCommerce\ShopAppstoreLib\Resource\**Order** Check: [Resource.](#page-34-0)

#### **constants**

**HTTP\_ERROR\_ORDER\_COMBINED** combined order has been detected

- **ORIGIN\_SHOP** order comes from shop
- **ORIGIN\_FACEBOOK** order comes from Facebook
- **ORIGIN\_MOBILE** order comes from mobile

**ORIGIN\_ALLEGRO** order comes from Allegro

- **ORIGIN\_WEBAPI** order comes from WebAPI
- **FIELD\_TYPE\_TEXT** order field type is text

<span id="page-43-5"></span>**FIELD\_TYPE\_CHECKBOX** order field type is checkbox **FIELD\_TYPE\_SELECT** order field type is select (drop down) **FIELD\_SHOW\_ORDER** place field in order **FIELD\_SHOW\_REGISTERED** place field if user is being registered **FIELD\_SHOW\_GUEST** place field if user is not registered **FIELD\_SHOW\_SIGNED\_IN** place field if user is signed in **ADDRESS\_TYPE\_BILLING** address is for billing purposes **ADDRESS\_TYPE\_DELIVERY** address is for delivery purposes

#### <span id="page-43-0"></span>**Parcel**

class DreamCommerce\ShopAppstoreLib\Resource\**Parcel** Check: [Resource.](#page-34-0)

#### **constants**

**HTTP\_ERROR\_PARCEL\_CAN\_NOT\_MODIFY** It's not possibly to modify shipped parcel except shipping code **HTTP\_ERROR\_PARCEL\_IS\_ALREADY\_SENT** Parcel has been already sent **ADDRESS\_TYPE\_BILLING** address used for billing purposes **ADDRESS\_TYPE\_DELIVERY** address used for delivery purposes

#### <span id="page-43-1"></span>**Payment**

class DreamCommerce\ShopAppstoreLib\Resource\**Payment** Check: [Resource.](#page-34-0)

#### <span id="page-43-2"></span>**Producer**

class DreamCommerce\ShopAppstoreLib\Resource\**Producer** Check: [Resource.](#page-34-0)

#### <span id="page-43-3"></span>**Product**

class DreamCommerce\ShopAppstoreLib\Resource\**Product** Check: [Resource.](#page-34-0)

#### <span id="page-43-4"></span>**ProductFile**

class DreamCommerce\ShopAppstoreLib\Resource\**ProductFile** Check: [Resource.](#page-34-0)

#### <span id="page-44-5"></span><span id="page-44-0"></span>**ProductImage**

class DreamCommerce\ShopAppstoreLib\Resource\**ProductImage** Check: [Resource.](#page-34-0)

#### <span id="page-44-1"></span>**ProductStock**

class DreamCommerce\ShopAppstoreLib\Resource\**ProductStock** Check: [Resource.](#page-34-0)

#### **constants**

**PRICE\_TYPE\_KEEP** keep base price **PRICE\_TYPE\_NEW** specify price for stock **PRICE\_TYPE\_INCREASE** increase base price **PRICE\_TYPE\_DECREASE** decrease base price **WEIGHT\_TYPE\_KEEP** keep base weight **WEIGHT\_TYPE\_NEW** specify weight for stock **WEIGHT\_TYPE\_INCREASE** increase base weight **WEIGHT\_TYPE\_DECREASE** decrease base weight

#### <span id="page-44-2"></span>**Shipping**

class DreamCommerce\ShopAppstoreLib\Resource\**Shipping** Check: [Resource.](#page-34-0)

#### <span id="page-44-3"></span>**Status**

class DreamCommerce\ShopAppstoreLib\Resource\**Status** Check: [Resource.](#page-34-0)

#### **constants**

**TYPE\_NEW** status: new **TYPE\_OPENED** status: opened **TYPE\_CLOSED** status: closed **TYPE\_UNREALIZED** status: not completed

#### <span id="page-44-4"></span>**SubscriberGroup**

class DreamCommerce\ShopAppstoreLib\Resource\**SubscriberGroup**

Check: [Resource.](#page-34-0)

### <span id="page-45-6"></span><span id="page-45-0"></span>**Subscriber**

class DreamCommerce\ShopAppstoreLib\Resource\**Subscriber** Check: [Resource.](#page-34-0)

### <span id="page-45-1"></span>**Tax**

class DreamCommerce\ShopAppstoreLib\Resource\**Tax** Check: [Resource.](#page-34-0)

#### <span id="page-45-2"></span>**Unit**

class DreamCommerce\ShopAppstoreLib\Resource\**Unit** Check: [Resource.](#page-34-0)

#### <span id="page-45-3"></span>**UserAddress**

class DreamCommerce\ShopAppstoreLib\Resource\**UserAddress** Check: [Resource.](#page-34-0)

#### <span id="page-45-4"></span>**UserGroup**

class DreamCommerce\ShopAppstoreLib\Resource\**UserGroup** Check: [Resource.](#page-34-0)

#### <span id="page-45-5"></span>**User**

class DreamCommerce\ShopAppstoreLib\Resource\**User** Check: [Resource.](#page-34-0)

#### **constants**

**ORIGIN\_SHOP** user created via shop

**ORIGIN FACEBOOK** user created via Facebook

**ORIGIN\_MOBILE** user created via mobile

**ORIGIN\_ALLEGRO** user created via Allegro

**FIELD\_TYPE\_TEXT** text field

**FIELD\_TYPE\_CHECKBOX** checkbox

**FIELD\_TYPE\_SELECT** select (drop down)

**FIELD\_SHOW\_USER** show field for user

**FIELD\_SHOW\_CLIENT** show field for client

**FIELD\_SHOW\_REGISTRATION** show field during registration

#### <span id="page-46-2"></span><span id="page-46-0"></span>**Webhook**

class DreamCommerce\ShopAppstoreLib\Resource\**Webhook** Check: [Resource.](#page-34-0)

#### **constants**

**FORMAT\_JSON** webhook data encoded using JSON **FORMAT\_XML** webhook data encoded using XML **EVENT\_ORDER\_CREATE** webhook bound to order create event **EVENT\_ORDER\_EDIT** webhook bound to order edit event **EVENT\_ORDER\_PAID** webhook bound to order is paid event **EVENT\_ORDER\_STATUS** webhook bound to order status change event **EVENT ORDER DELETE** webhook bound to order delete event **EVENT\_CLIENT\_CREATE** webhook bound to client create event **EVENT\_CLIENT\_EDIT** webhook bound to client edit event **EVENT\_CLIENT\_DELETE** webhook bound to client delete event **EVENT\_PRODUCT\_CREATE** webhook bound to product create event **EVENT\_PRODUCT\_EDIT** webhook bound to product edit event **EVENT\_PRODUCT\_DELETE** webhook bound to product delete event **EVENT\_PARCEL\_CREATE** webhook bound to parcel create event **EVENT\_PARCEL\_DISPATCH** webhook bound to parcel dispatch event **EVENT\_PARCEL\_DELETE** webhook bound to parcel delete event

#### <span id="page-46-1"></span>**Zone**

class DreamCommerce\ShopAppstoreLib\Resource\**Zone** Check: [Resource.](#page-34-0)

#### **constants**

**ZONE\_MODE\_COUNTRIES** zone division by countries **ZONE\_MODE\_REGIONS** zone division by regions **ZONE\_MODE\_CODES** zone supports post codes

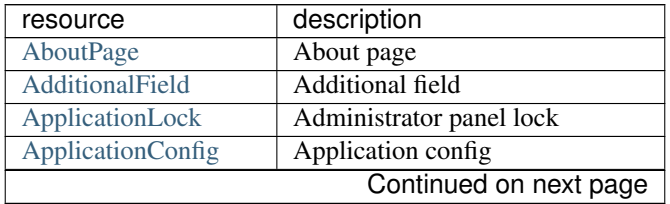

| resource                  | description                      |
|---------------------------|----------------------------------|
| <b>ApplicationVersion</b> | Application config               |
| <b>AttributeGroup</b>     | Attributes group                 |
| Attribute                 | Attribute                        |
| Auction                   | Auction                          |
| <b>AuctionHouse</b>       | Auction house                    |
| <b>AuctionOrder</b>       | Auction order                    |
| Availability              | Product availability             |
| Category                  | Category                         |
| <b>CategoriesTree</b>     | Category tree                    |
| Currency                  | Currency                         |
| DashboardActivity         | Dashboard activity               |
| <b>DashboardStat</b>      | Sales stats                      |
| Delivery                  | Delivery                         |
| Gauge                     | Gauge                            |
| <b>GeolocationCountry</b> | Geolocation country              |
| GeolocationRegion         | Geolocation region               |
| GeolocationSubregion      | Geolocation subregion            |
| Language                  | Language                         |
| Metafield                 | Metafield                        |
| MetafieldValue            | Metafield Value                  |
| ObjectMtime               | Modification timestamp of object |
| OptionGroup               | Option group                     |
| Option                    | Variant                          |
| <b>OptionValue</b>        | Variant value                    |
| OrderProduct              | Product of order                 |
| Order                     | Order                            |
| Parcel                    | Parcel                           |
| Payment                   | Payment method                   |
| Producer                  | Producer                         |
| Product                   | Product                          |
| ProductFile               | Product file                     |
| ProductImage              | Photo of product                 |
| <b>ProductStock</b>       | Product stock                    |
| Shipping                  | Shipping method                  |
| <b>Status</b>             | Order status                     |
| <b>SubscriberGroup</b>    | Subscriber group                 |
| Subscriber                | Subscriber                       |
| <b>Tax</b>                | Tax value                        |
| Unit                      | Unit of measurement              |
| <b>UserAddress</b>        | Shipping address                 |
| <b>UserGroup</b>          | User group                       |
| User                      | User                             |
| Webhook                   | Webhook                          |
| Zone                      | Zone                             |

Table 2.1 – continued from previous page

### <span id="page-48-5"></span>**2.9.2 exceptions**

#### <span id="page-48-0"></span>**ResourceException**

class DreamCommerce\ShopAppstoreLib\Resource\Exception\**ResourceException** Base exception for resource manipulation.

#### **constants**

**MALFORMED\_RESPONSE** server response is not parseable **CLIENT\_ERROR** client error library occurred (you can reach client exception using getPrevious() method) **LIMIT\_BEYOND\_RANGE** a limit of maximum simultaneous connections is incorrectly specified **FILTERS\_NOT\_SPECIFIED** empty filters specified **ORDER\_NOT\_SUPPORTED** tried to sort data by non-existing/not supported field **INVALID\_PAGE** specified results page is beyond the pages count

#### <span id="page-48-1"></span>**CommunicationException**

class DreamCommerce\ShopAppstoreLib\Resource\Exception\**CommunicationException** An exception raised upon problems with server communication that cannot be handled using more specific exceptions. Check: [ResourceException.](#page-48-0)

#### <span id="page-48-2"></span>**NotFoundException**

class DreamCommerce\ShopAppstoreLib\Resource\Exception\**NotFoundException** An exception raised if target object does not exist. Check: [ResourceException.](#page-48-0)

#### <span id="page-48-3"></span>**ObjectLockedException**

class DreamCommerce\ShopAppstoreLib\Resource\Exception\**ObjectLockedException** An exception raised if target object is locked by manipulation in admin panel.

#### <span id="page-48-4"></span>**PermissionsException**

class DreamCommerce\ShopAppstoreLib\Resource\Exception\**PermissionsException** An exception raised if token has insufficient permissions to access specified object. Check: [ResourceException.](#page-48-0)

### <span id="page-49-2"></span><span id="page-49-0"></span>**ValidationException**

class DreamCommerce\ShopAppstoreLib\Resource\Exception\**ValidationException**

An exception raised if there's a problem with supplied data validity.

Check: [ResourceException.](#page-48-0)

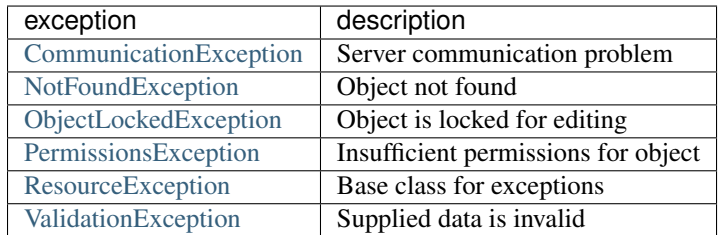

## **2.9.3 static methods**

```
static DreamCommerce\ShopAppstoreLib\Resource::factory($client, $name)
     instantiates new Resource object
```
#### Parameters

- **\$client** (Client) handle to the client library instance
- **\$name** (string) name of resource

Return type Resource

\DreamCommerce\ShopAppstoreLib\Resource::factory(\$client, "product");

### **2.9.4 methods**

```
DreamCommerce\ShopAppstoreLib\Resource::delete([$id = null])
    Deletes an object by ID.
```
#### **Parameters**

• **\$id** (integer) – object ID

#### Return type boolean

```
DreamCommerce\ShopAppstoreLib\Resource::filters($filters)
    Filters records (GET only).
```
Chaining method - returns a handle to an object itself.

#### Parameters

• **\$filters** (array) – an array of filters

Return type Resource

Returns chain

```
DreamCommerce\ShopAppstoreLib\Resource::get([...])
    Performs GET request.
```
#### **Parameters**

• .. ( $mixed$ ) – arguments - no argument: returns collection - single argument - an object with specified ID - more arguments - resource dependent

#### <span id="page-50-0"></span>Return type ResourceList|ArrayObject|string

DreamCommerce\ShopAppstoreLib\Resource::**head**([*...*])

Performs HEAD request. Similar to Resource: : get but without data.

#### **Parameters**

• .. (mixed) – arguments - no argument: returns collection - single argument - an object with specified ID - more arguments - resource dependent

### Return type ResourceList|ArrayObject|string

DreamCommerce\ShopAppstoreLib\Resource::**getName**() Returns a plural name of resource.

#### Return type string

```
DreamCommerce\ShopAppstoreLib\Resource::limit($count)
     Restrict amount of fetched records of collection (GET only).
```
Chaining method - returns a handle to an object itself.

#### **Parameters**

• **\$count** (integer) – count of records to fetch

#### Return type Resource

#### Returns chain

```
DreamCommerce\ShopAppstoreLib\Resource::order($expr)
```
Sorts records by specified criteria (GET only).

Chaining method - returns a handle to an object itself.

#### **Parameters**

• **\$expr** (string) – sorting expression, eg. field DESC, field ASC or +field, -field

#### Return type Resource

#### Returns chain

```
DreamCommerce\ShopAppstoreLib\Resource::page($page)
     Specifies results page number for fetching (GET only).
```
Chaining method - returns a handle to an object itself.

**Parameters** 

• **\$page** (integer) – number of page

Return type Resource

#### Returns chain

```
DreamCommerce\ShopAppstoreLib\Resource::post([$data = array()])
```
Performs a POST request.

Chaining method - returns a handle to an object itself.

#### **Parameters**

• **\$data** (array) – request body

#### Return type ArrayObjectlstring

```
DreamCommerce\ShopAppstoreLib\Resource::put([$id = null[, $data = array()] ])
     Performs PUT request.
```
Chaining method - returns a handle to an object itself.

#### **Parameters**

- **\$id** (null|integer) ID of modified object
- **\$data** (array) request body

#### Return type ArrayObjectlstring

DreamCommerce\ShopAppstoreLib\Resource::**reset**() Resets all pagination, limits and filters on current instance.

## <span id="page-51-0"></span>**2.10 ResourceList**

class DreamCommerce\**ResourceList**

Represents collection of resources, extends ArrayObject

## **2.10.1 methods**

```
DreamCommerce\ResourceList::__construct($array = array(), $flags = ArrayOb-
```
*ject::ARRAY\_AS\_PROPS*)

Creates a new class instance.

**Parameters** 

- **\$array** (array) Objects in the collection
- **\$flags** (integer) flags for ArrayObject

#### Return type void

```
DreamCommerce\ResourceList::setCount($count)
     set number of all resources on requested list.
```
#### Parameters

• **\$count** (integer) – number of all resources on the list

#### Return type void

DreamCommerce\ResourceList::**getCount**() get number of all resources on requested list.

#### Return type integer

Returns number of objects

DreamCommerce\ResourceList::**setPage**(*\$page*)

set current page number.

**Parameters** 

• **\$page** (integer) – current page number

Return type void

#### <span id="page-52-0"></span>DreamCommerce\ResourceList::**getPage**()

get current page number.

#### Returns page number

#### Return type integer

DreamCommerce\ResourceList::**setPageCount**(*\$count*) set total page count.

#### **Parameters**

• **\$count** (integer) – total page count

#### Return type void

DreamCommerce\ResourceList::**getPageCount**() get total page count.

#### Return type integer

Returns pages count

## **Application template**

<span id="page-54-0"></span>A template (boilerplate) allows to create an application in quickly way using the least amount of development.

It consists of a library and its sample implementation - billing system and main application.

## <span id="page-54-1"></span>**3.1 Structure**

The template allows to use simplified MVC pattern in order to separate particular application components.

Creating a new action step-by-step:

- To create new controller, create the class in src/Controller/ (i.e. src/Controller/Books.php), that inherits from ControllerAbstract, and is defined in Controller namespace
- Create myAction method
- Create a view in directory view according to the schema: controller-name/action-name.php (i.e. controller/my.php)
- In order to pass a variable to the view, use following expression  $$this['variable'] = 'value'; in$ action code. Then, this variable will be accessible like a regular variable within the view.

## <span id="page-54-2"></span>**3.2 How to start**

- [Download the boilerplate](https://github.com/dreamcommerce/app-template)
- *[Install SDK](#page-54-3)*
- *[Configure](#page-55-0)*

## <span id="page-54-3"></span>**3.3 Install SDK**

If you're using Composer to manage your packages and SDK, inside the project directory call composer install. Alternatively, it's possible to manually install SDK. Just extract its contents into project directory.

## <span id="page-55-0"></span>**3.4 Configure**

return array(

In file src/Config.php:

```
/*
* Application ID generated by AppStore
 \star/'appId' \Rightarrow '',
/*
 * Secret generated by AppStore
 \star/'appSecret' => '',
/*
 * AppStore Secret generated by AppStore
 \star/'appstoreSecret' => '',
'db' => array(
    /*
     * PDO DSN
     */
    'connection' => 'mysql:host=127.0.0.1;dbname=app',
    /*
     * PDO Database username
     \star/'user' \Rightarrow '',
    /*
     * PDO Database password
     \star/'pass' => '),
/ *
* Enable debug mode or not
\star/'debug' => false,
/ *
 * Path to log file or empty to disable logging
 */
'logFile' => "logs/application.log",
/*
 * timezone of the application
 *
 * Value is passed to date_default_timezone_set function
 \star/'timezone' => 'Europe/Warsaw',
'php' => array(
    /*
```

```
* This determines whether errors should be printed to the screen as
         * part of the output or if they should be hidden from the user
          *
          * Value is passed to ini_set function
         */
        'display_errors' => 'off'
   )
) \boldsymbol{;}
```
**CHAPTER 4**

**Indices and tables**

- <span id="page-58-0"></span>• genindex
- modindex
- search

PHP Namespace Index

## <span id="page-60-0"></span>d

```
DreamCommerce, 48
DreamCommerce\\ShopAppstoreLib\\Exception,
      23
DreamCommerce\ShopAppstoreLib, 31
DreamCommerce\ShopAppstoreLib\Client,
       18
DreamCommerce\ShopAppstoreLib\Client\Exception,
      16
DreamCommerce\ShopAppstoreLib\Exception,
      23
DreamCommerce\ShopAppstoreLib\Resource,
      43
DreamCommerce\ShopAppstoreLib\Resource\Exception,
      46
```
#### Index

## Symbols

- \_\_construct() (DreamCommerce\ResourceList method), [48](#page-51-1)
- \_\_construct() (DreamCommerce\ShopAppstoreLib\Client method), [20](#page-23-0)
- \_\_construct() (DreamCommerce\ShopAppstoreLib\Client\BasicAuth method), [16](#page-19-2)
- \_\_construct() (DreamCommerce\ShopAppstoreLib\Client\Bearer method), [17](#page-20-0)
- \_\_construct() (DreamCommerce\ShopAppstoreLib\Client\OAuth method), [18](#page-21-3) \_\_construct() (DreamCom-
- merce\ShopAppstoreLib\Handler method), [25](#page-28-3) \_\_toString() (DreamCom-
- merce\ShopAppstoreLib\Exception\HttpException method), [25](#page-28-3)

## A

- AboutPage (class in DreamCommerce\ShopAppstoreLib\Resource), [31](#page-34-4) actionExists() (DreamCommerce\ShopAppstoreLib\HandlerInterface
- method), [26](#page-29-0) AdditionalField (class in DreamCom-
- merce\ShopAppstoreLib\Resource), [31](#page-34-4) ApplicationConfig (class in DreamCom-
- merce\ShopAppstoreLib\Resource), [32](#page-35-1)
- ApplicationLock (class in DreamCommerce\ShopAppstoreLib\Resource), [31](#page-34-4)
- ApplicationVersion (class in DreamCommerce\ShopAppstoreLib\Resource), [35](#page-38-3)
- Attribute (class in DreamCommerce\ShopAppstoreLib\Resource), [35](#page-38-3)
- AttributeGroup (class in DreamCommerce\ShopAppstoreLib\Resource), [35](#page-38-3)
- Auction (class in DreamCommerce\ShopAppstoreLib\Resource), [36](#page-39-6) AuctionHouse (class in DreamCom-
- merce\ShopAppstoreLib\Resource), [36](#page-39-6) AuctionOrder (class in DreamCom-
- merce\ShopAppstoreLib\Resource), [36](#page-39-6) authenticate() (DreamCom-
- merce\ShopAppstoreLib\ClientInterface method), [21](#page-24-2)
- Availability (class in DreamCommerce\ShopAppstoreLib\Resource), [36](#page-39-6)

## B

- BasicAuth (class in DreamCommerce\ShopAppstoreLib\Client), [16](#page-19-2) BasicAuthException (class in DreamCommerce\ShopAppstoreLib\Client\Exception), [15](#page-18-3)
- (class in DreamCommerce\ShopAppstoreLib\Client), [17](#page-20-0)

## C

- CategoriesTree (class in DreamCommerce\ShopAppstoreLib\Resource), [36](#page-39-6) Category (class in DreamCommerce\ShopAppstoreLib\Resource), [36](#page-39-6) Client (class in DreamCommerce\ShopAppstoreLib), [15](#page-18-3) Client::ADAPTER\_BASIC\_AUTH (class constant), [20](#page-23-0) Client::ADAPTER\_OAUTH (class constant), [20](#page-23-0)
- ClientInterface (interface in DreamCommerce\ShopAppstoreLib), [21](#page-24-2)
- CommunicationException (class in DreamCommerce\ShopAppstoreLib\Resource\Exception), [45](#page-48-5)
- Currency (class in DreamCommerce\ShopAppstoreLib\Resource), [37](#page-40-9)

## D

DashboardActivity (class in DreamCommerce\ShopAppstoreLib\Resource), [37](#page-40-9)

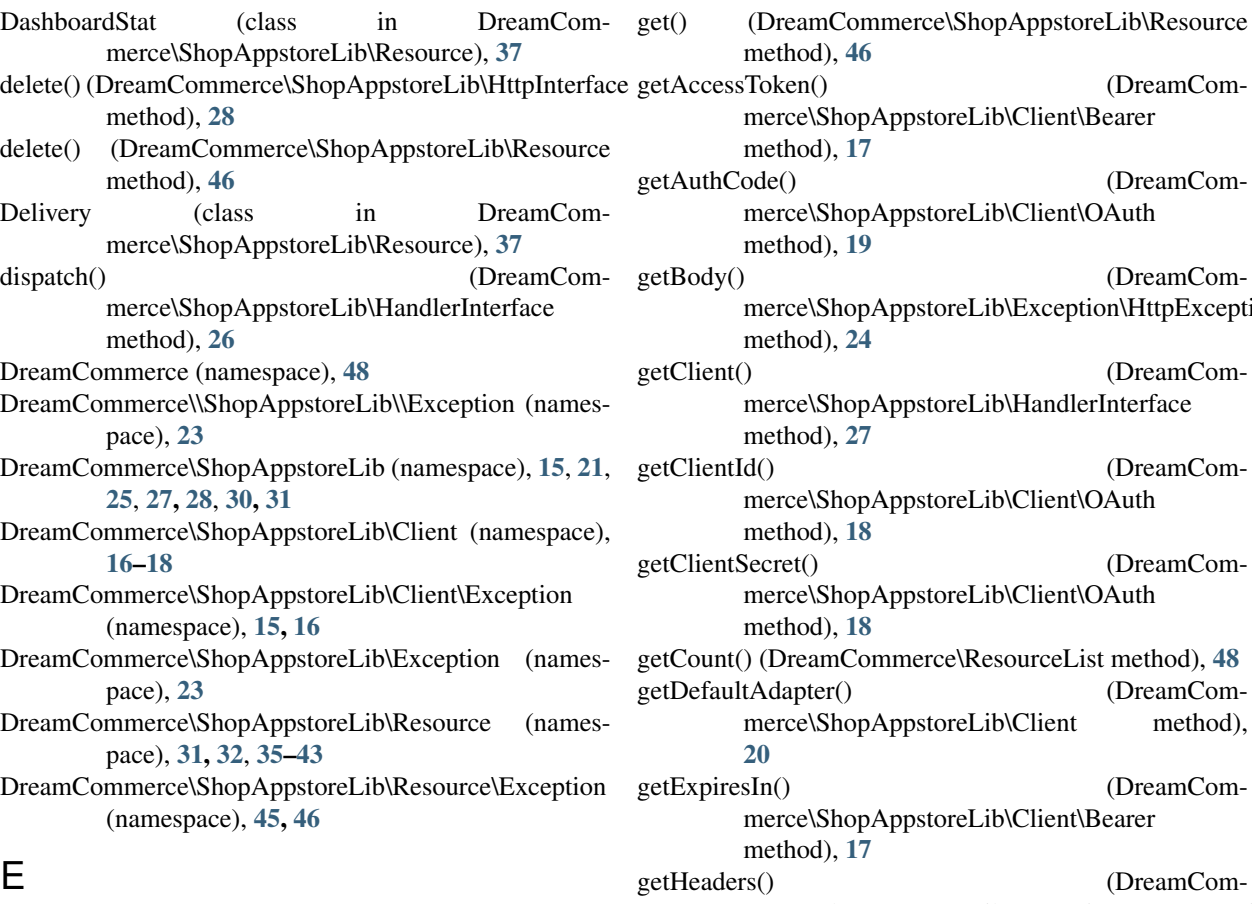

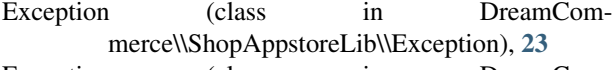

Exception (class in DreamCommerce\ShopAppstoreLib\Client\Exception), [15](#page-18-3)

## F

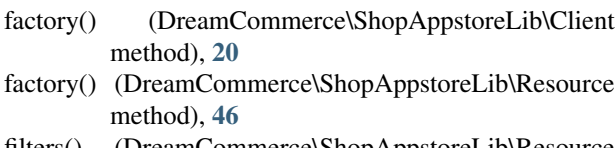

filters() (DreamCommerce\ShopAppstoreLib\Resource method), [46](#page-49-2)

## G

- Gauge (class in DreamCommerce\ShopAppstoreLib\Resource), [37](#page-40-9)
- GeolocationCountry (class in DreamCommerce\ShopAppstoreLib\Resource), [37](#page-40-9)
- GeolocationRegion (class in DreamCommerce\ShopAppstoreLib\Resource), [37](#page-40-9)
- GeolocationSubregion (class in DreamCommerce\ShopAppstoreLib\Resource), [37](#page-40-9)
- get() (DreamCommerce\ShopAppstoreLib\HttpInterface method), [29](#page-32-0)

method), [46](#page-49-2) getAccessToken() (DreamCommerce\ShopAppstoreLib\Client\Bearer method), [17](#page-20-0) etAuthCode() (DreamCommerce\ShopAppstoreLib\Client\OAuth method), [19](#page-22-1) etBody() (DreamCommerce\ShopAppstoreLib\Exception\HttpException method), [24](#page-27-0) etClient() (DreamCommerce\ShopAppstoreLib\HandlerInterface method), [27](#page-30-1) etClientId() (DreamCommerce\ShopAppstoreLib\Client\OAuth method), [18](#page-21-3) etClientSecret() (DreamCommerce\ShopAppstoreLib\Client\OAuth method), [18](#page-21-3) etCount() (DreamCommerce\ResourceList method), [48](#page-51-1) getDefaultAdapter() (DreamCommerce\ShopAppstoreLib\Client method), [20](#page-23-0) etExpiresIn() (DreamCommerce\ShopAppstoreLib\Client\Bearer method), [17](#page-20-0) etHeaders() (DreamCommerce\ShopAppstoreLib\Exception\HttpException method), [24](#page-27-0) getHttpClient() (DreamCommerce\ShopAppstoreLib\ClientInterface method), [22](#page-25-0) getLocale() (DreamCommerce\ShopAppstoreLib\ClientInterface method), [22](#page-25-0) getLogger() (DreamCommerce\ShopAppstoreLib\ClientInterface method), [22](#page-25-0) getLogger() (DreamCommerce\ShopAppstoreLib\HandlerInterface method), [27](#page-30-1) getLogger() (DreamCommerce\ShopAppstoreLib\HttpInterface method), [28](#page-31-3), [30](#page-33-1) getMethod() (DreamCommerce\ShopAppstoreLib\Exception\HttpException method), [24](#page-27-0) getName() (DreamCommerce\ShopAppstoreLib\Resource method), [47](#page-50-0) getPage() (DreamCommerce\ResourceList method), [48](#page-51-1) getPageCount() (DreamCommerce\ResourceList

method), [49](#page-52-0)

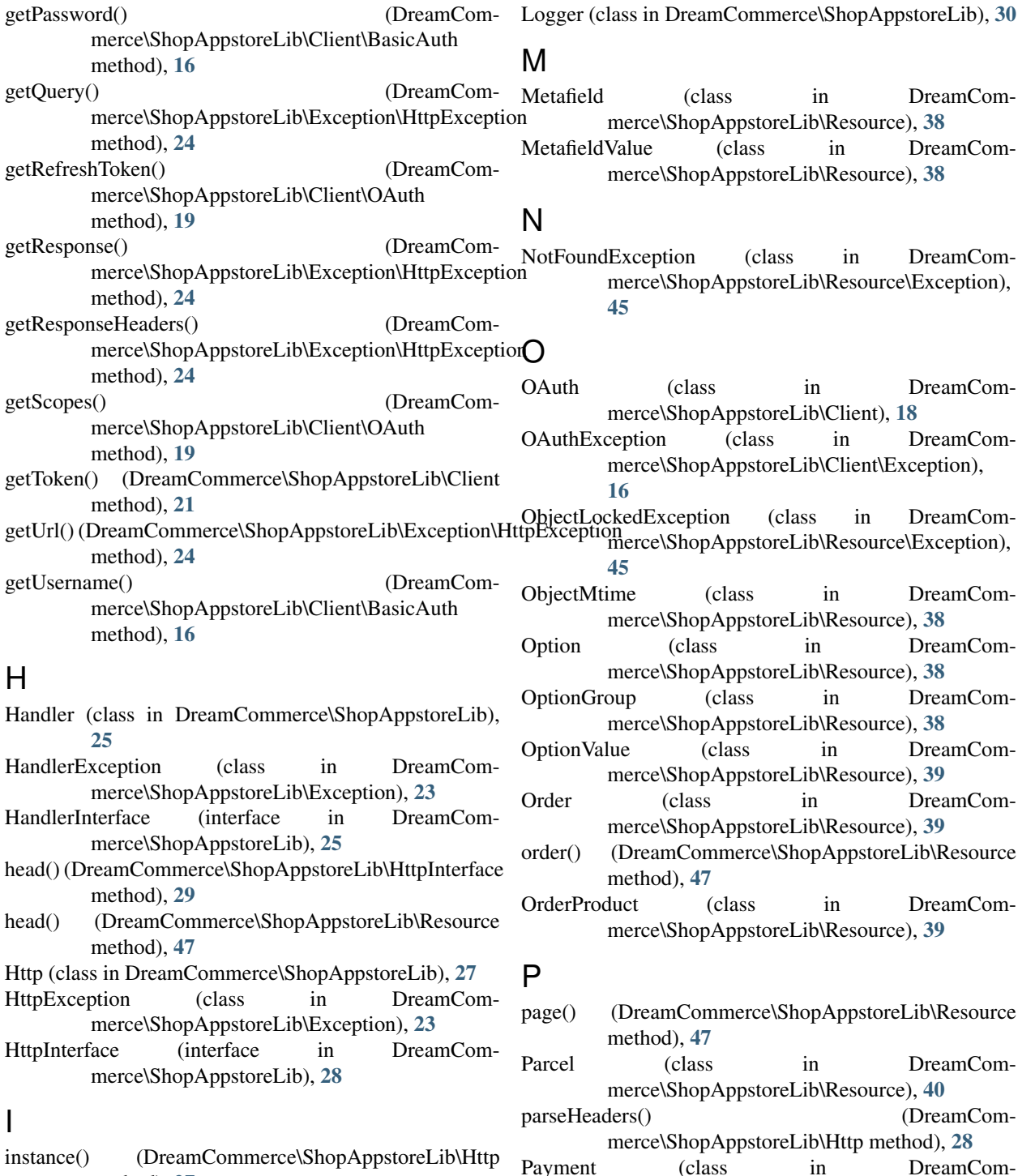

instance() (DreamCommerce\ShopAppstoreLib\Http method), [27](#page-30-1)

## L

- Language (class in DreamCommerce\ShopAppstoreLib\Resource), [37](#page-40-9)
- limit() (DreamCommerce\ShopAppstoreLib\Resource method), [47](#page-50-0)
- log() (DreamCommerce\ShopAppstoreLib\Logger method), [30](#page-33-1)
- merce\ShopAppstoreLib\Resource\Exception), [45](#page-48-5) post() (DreamCommerce\ShopAppstoreLib\HttpInterface

merce\ShopAppstoreLib\Resource), [40](#page-43-5) PermissionsException (class in DreamCom-

method), [29](#page-32-0) post() (DreamCommerce\ShopAppstoreLib\Resource method), [47](#page-50-0)

- Producer (class in DreamCommerce\ShopAppstoreLib\Resource), [40](#page-43-5)
- Product (class in DreamCommerce\ShopAppstoreLib\Resource), [40](#page-43-5)
- ProductFile (class in DreamCommerce\ShopAppstoreLib\Resource), [40](#page-43-5)
- ProductImage (class in DreamCommerce\ShopAppstoreLib\Resource), [41](#page-44-5)
- ProductStock (class in DreamCommerce\ShopAppstoreLib\Resource), [41](#page-44-5)
- put() (DreamCommerce\ShopAppstoreLib\HttpInterface method), [29](#page-32-0)
- put() (DreamCommerce\ShopAppstoreLib\Resource method), [48](#page-51-1)

## R

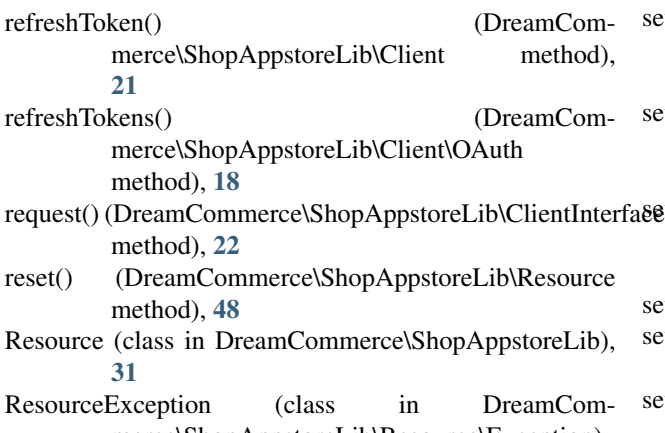

- merce\ShopAppstoreLib\Resource\Exception), [45](#page-48-5)
- ResourceList (class in DreamCommerce), [48](#page-51-1)

## S

- setAccessToken() (DreamCommerce\ShopAppstoreLib\Client method), [21](#page-24-2) setAccessToken() (DreamCommerce\ShopAppstoreLib\Client\Bearer method), [17](#page-20-0) setAdapter() (DreamCommerce\ShopAppstoreLib\Client method), [21](#page-24-2) setAuthCode() (DreamCommerce\ShopAppstoreLib\Client\OAuth method), [19](#page-22-1) setClient() (DreamCommerce\ShopAppstoreLib\HandlerInterface method), [27](#page-30-1) setClientId() (DreamCommerce\ShopAppstoreLib\Client\OAuth method), [18](#page-21-3) setClientSecret() (DreamCommerce\ShopAppstoreLib\Client\OAuth method), [19](#page-22-1)
- setCount() (DreamCommerce\ResourceList method), [48](#page-51-1) setDefaultAdapter() (DreamCommerce\ShopAppstoreLib\Client method), [20](#page-23-0) setExpiresIn() (DreamCommerce\ShopAppstoreLib\Client\Bearer method), [18](#page-21-3) setHttpClient() (DreamCommerce\ShopAppstoreLib\ClientInterface method), [22](#page-25-0) setLocale() (DreamCommerce\ShopAppstoreLib\ClientInterface method), [22](#page-25-0) setLogger() (DreamCommerce\ShopAppstoreLib\ClientInterface method), [22](#page-25-0) setLogger() (DreamCommerce\ShopAppstoreLib\HandlerInterface method), [27](#page-30-1) setLogger() (DreamCommerce\ShopAppstoreLib\HttpInterface method), [28](#page-31-3), [30](#page-33-1) agetOnTokenInvalidHandler() (DreamCommerce\ShopAppstoreLib\ClientInterface method), [22](#page-25-0) setPage() (DreamCommerce\ResourceList method), [48](#page-51-1) setPageCount() (DreamCommerce\ResourceList method), [49](#page-52-0) setPassword() (DreamCommerce\ShopAppstoreLib\Client\BasicAuth method), [16](#page-19-2) setRefreshToken() (DreamCommerce\ShopAppstoreLib\Client\OAuth method), [19](#page-22-1) setRetryLimit() (DreamCommerce\ShopAppstoreLib\Http method), [27](#page-30-1) setSkipSsl() (DreamCommerce\ShopAppstoreLib\Http method), [28](#page-31-3) setUsername() (DreamCommerce\ShopAppstoreLib\Client\BasicAuth method), [16](#page-19-2) Shipping (class in DreamCommerce\ShopAppstoreLib\Resource), [41](#page-44-5) Status (class in DreamCommerce\ShopAppstoreLib\Resource), [41](#page-44-5) subscribe() (DreamCommerce\ShopAppstoreLib\HandlerInterface method), [26](#page-29-0) Subscriber (class in DreamCommerce\ShopAppstoreLib\Resource), [42](#page-45-6) SubscriberGroup (class in DreamCommerce\ShopAppstoreLib\Resource), [41](#page-44-5)

## T

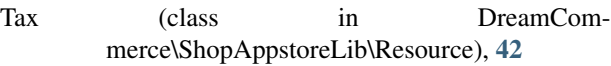

## $\cup$

Unit (class in DreamCommerce\ShopAppstoreLib\Resource), [42](#page-45-6) unsubscribe() (DreamCommerce\ShopAppstoreLib\HandlerInterface method), [26](#page-29-0) User (class in DreamCommerce\ShopAppstoreLib\Resource), [42](#page-45-6) UserAddress (class in DreamCommerce\ShopAppstoreLib\Resource), [42](#page-45-6) UserGroup (class in DreamCom-

## V

ValidationException (class in DreamCommerce\ShopAppstoreLib\Resource\Exception), [46](#page-49-2)

merce\ShopAppstoreLib\Resource), [42](#page-45-6)

verifyPayload() (DreamCommerce\ShopAppstoreLib\HandlerInterface method), [26](#page-29-0)

## W

Webhook (class in DreamCommerce\ShopAppstoreLib\Resource), [43](#page-46-2)

## Z

Zone (class in DreamCommerce\ShopAppstoreLib\Resource), [43](#page-46-2)